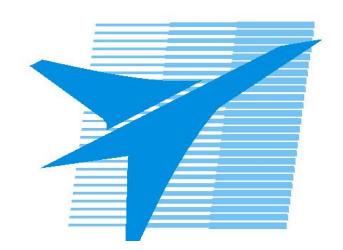

Министерство образования Иркутской области Государственное бюджетное профессиональное образовательное учреждение Иркутской области «Иркутский авиационный техникум»

> УТВЕРЖДАЮ Директор ГБПОУИО «ИАТ»  $\omega_{\rm max}/\sqrt{2}$ Кубовский А.Н. «31» мая 2022 г.

## **РАБОЧАЯ ПРОГРАММА ДИСЦИПЛИНЫ**

ОГСЭ.04 Иностранный язык в профессиональной деятельности

специальности

09.02.07 Информационные системы и программирование

Рассмотрена цикловой комиссией ОГСЭ №7 от 25.05.2022 г.

Председатель ЦК

 $\mathcal{L}_{\mathcal{D}}$ /Е.В. Шатилова /

Рабочая программа разработана на основе ФГОС СПО специальности 09.02.07 Информационные системы и программирование; учебного плана специальности 09.02.07 Информационные системы и программирование; с учетом примерной рабочей программы учебной дисциплины «Иностранный язык в профессиональной деятельности» в составе примерной основной образовательной программы специальности 09.02.07 «Информационные системы и программирование», № 09.02.07-170511 от 11.05.2017 г..

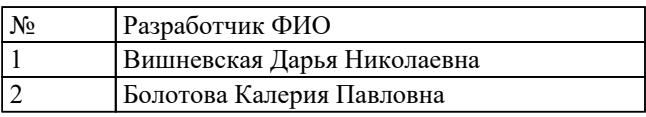

# **СОДЕРЖАНИЕ**

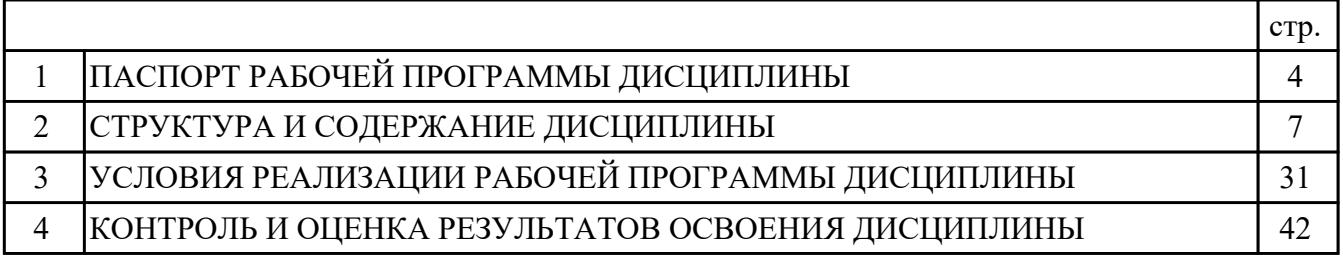

## **1. ПАСПОРТ РАБОЧЕЙ ПРОГРАММЫ ДИСЦИПЛИНЫ ОГСЭ.04 ИНОСТРАННЫЙ ЯЗЫК В ПРОФЕССИОНАЛЬНОЙ ДЕЯТЕЛЬНОСТИ**

#### **1.1. Область применения рабочей программы (РП)**

РП является частью программы подготовки специалистов среднего звена по специальности 09.02.07 Информационные системы и программирование.

#### **1.2. Место дисциплины в структуре ППССЗ:**

ОГСЭ.00 Общий гуманитарный и социально-экономический цикл.

#### **1.3. Цели и задачи дисциплины – требования к результатам освоения дисциплины:**

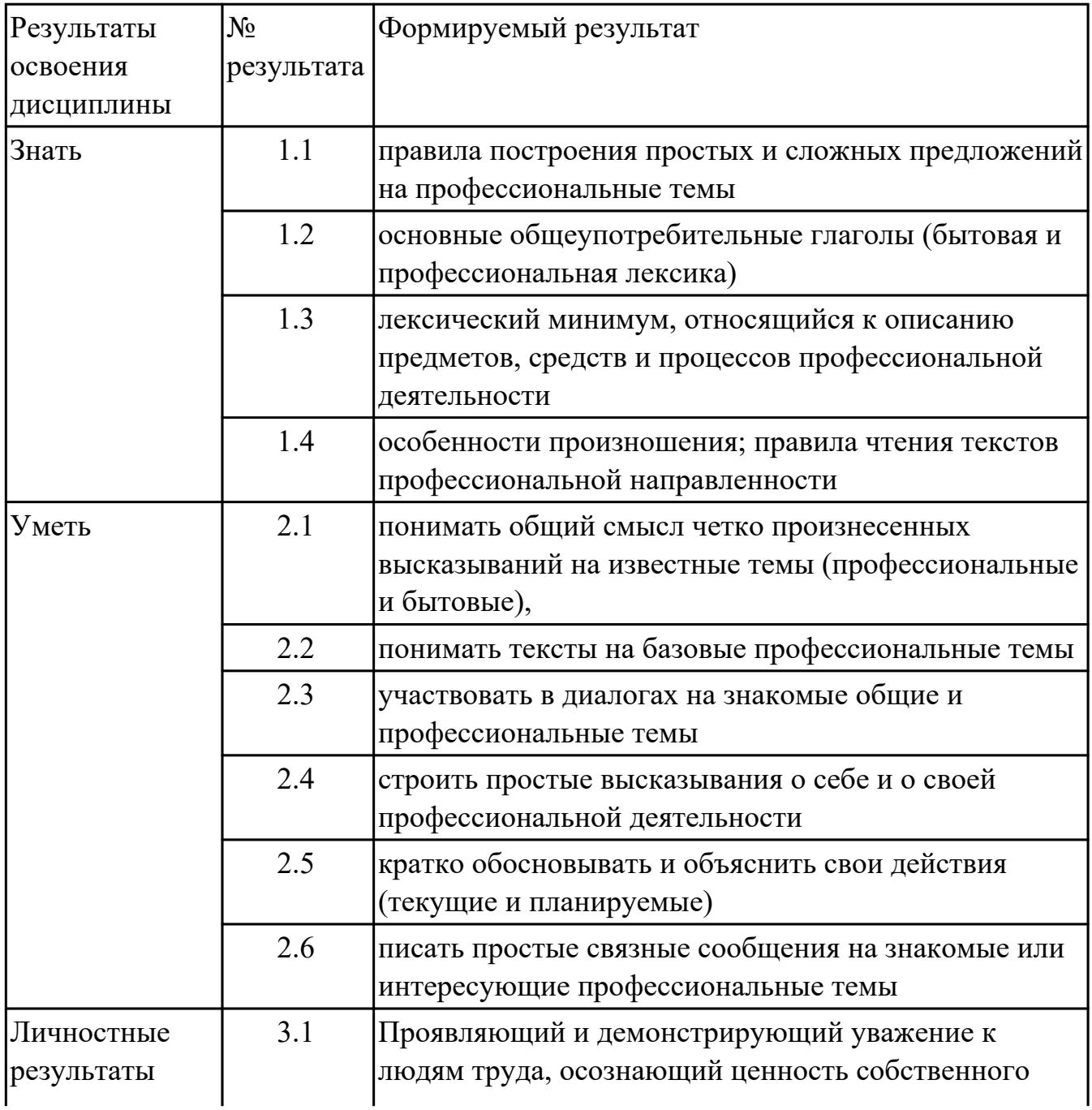

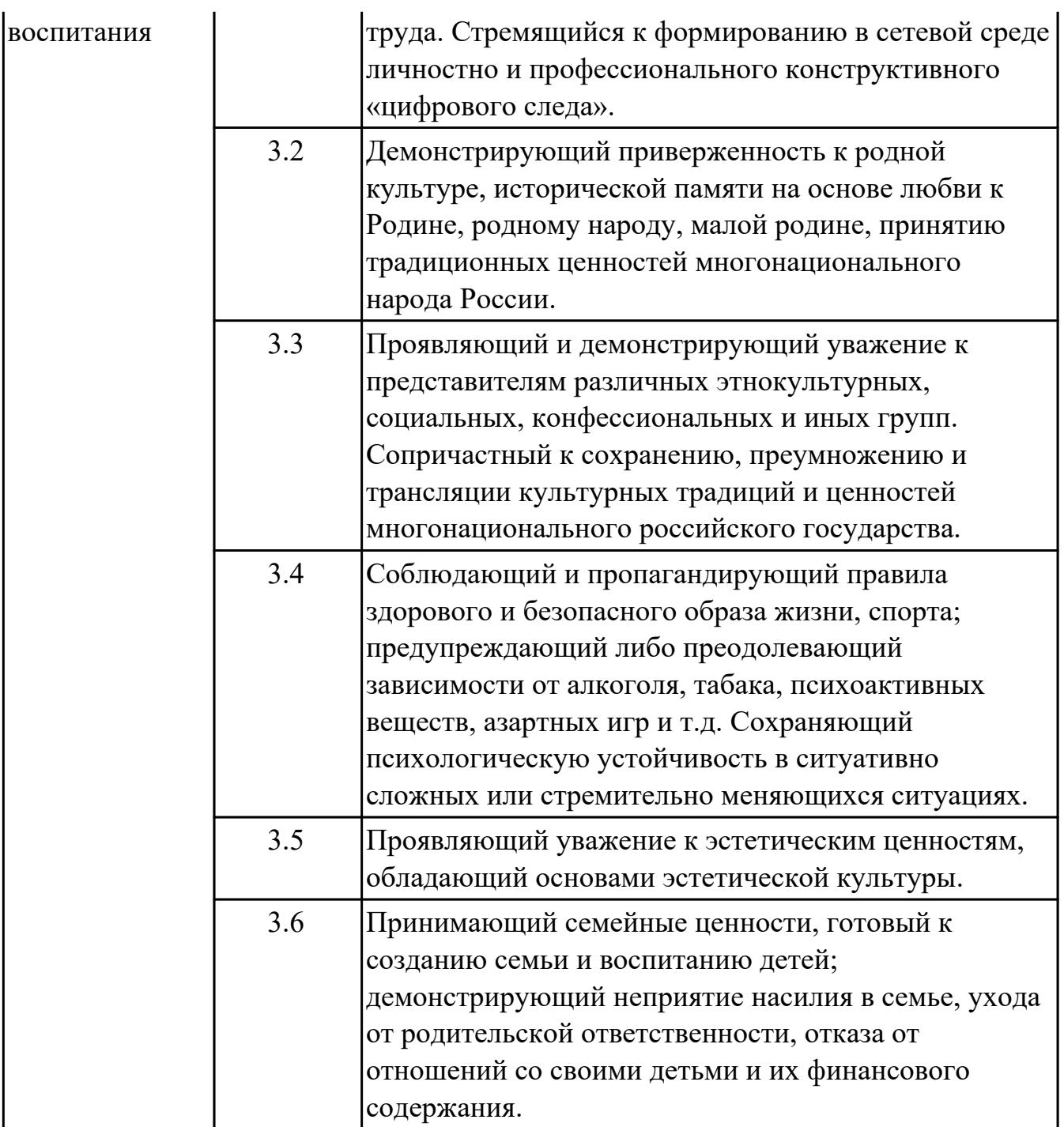

#### **1.4. Формируемые компетенции:**

ОК.1 Выбирать способы решения задач профессиональной деятельности применительно к различным контекстам

ОК.4 Эффективно взаимодействовать и работать в коллективе и команде ОК.6 Проявлять гражданско-патриотическую позицию, демонстрировать осознанное поведение на основе традиционных общечеловеческих ценностей, в том числе с учетом гармонизации межнациональных и межрелигиозных отношений, применять стандарты антикоррупционного поведения

ОК.9 Пользоваться профессиональной документацией на государственном и иностранном языках

#### **1.5. Количество часов на освоение программы дисциплины:**

Общий объем дисциплины 168 часов.

# **2. СТРУКТУРА И СОДЕРЖАНИЕ ДИСЦИПЛИНЫ**

# **2.1. Объем дисциплины и виды учебной работы**

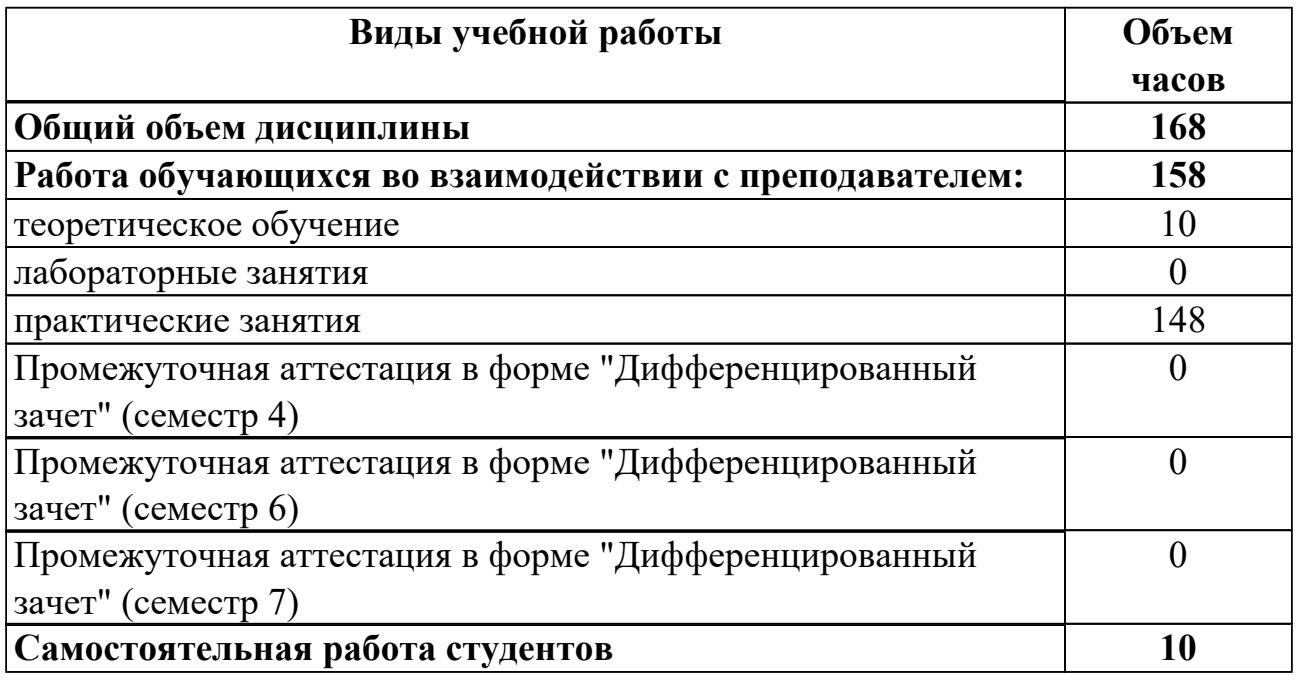

# **2.2.Тематический план и содержание дисциплины**

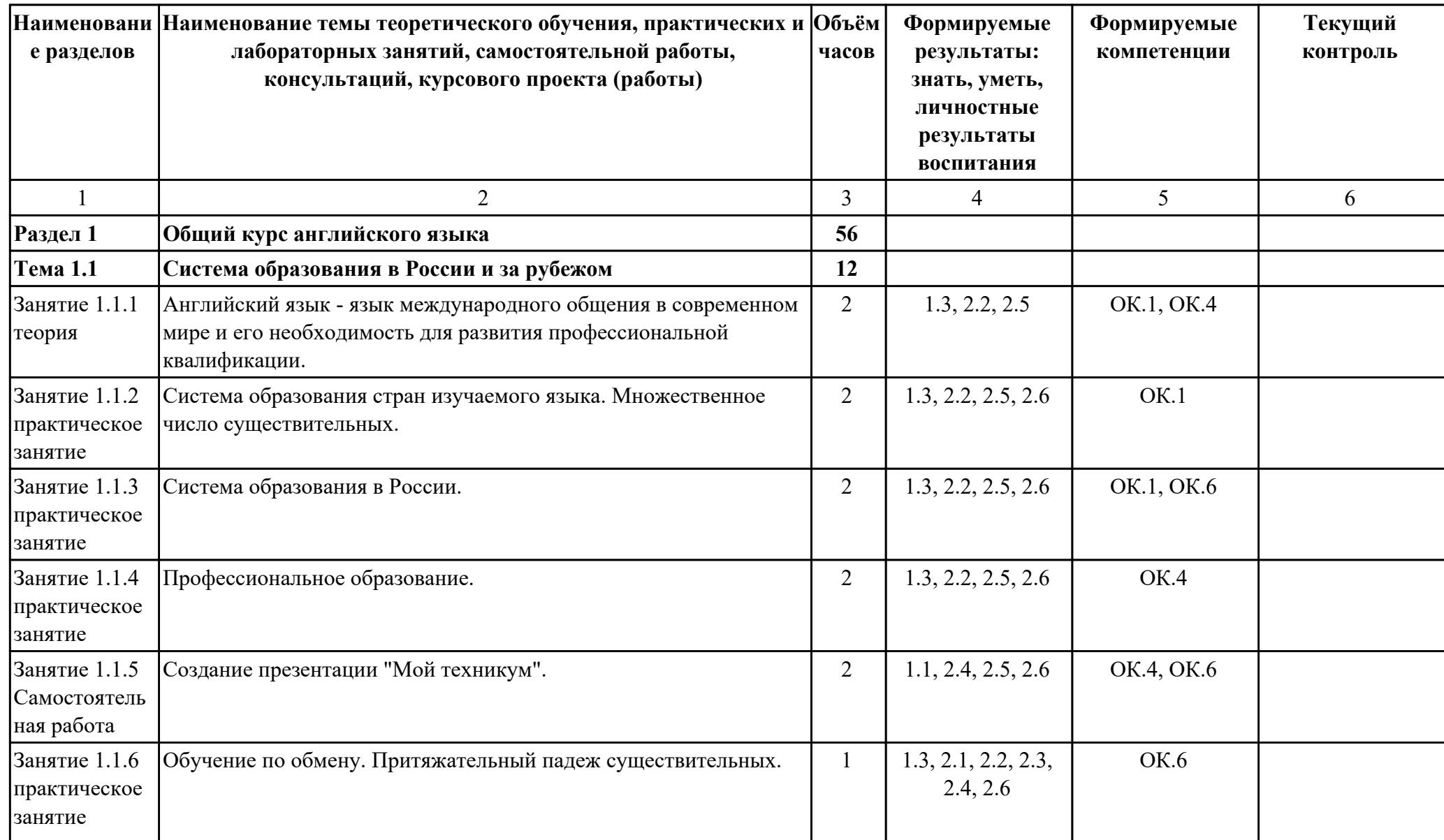

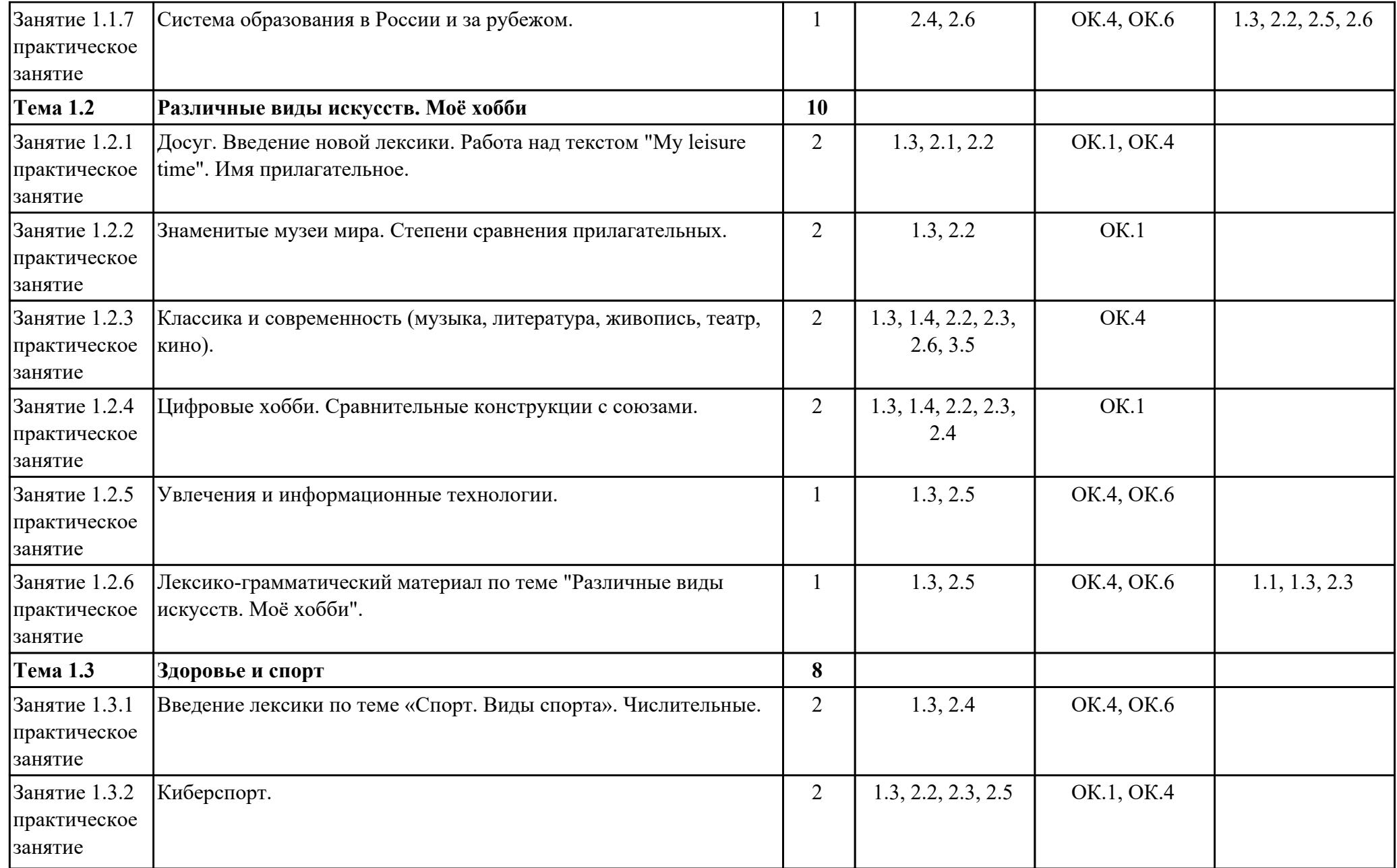

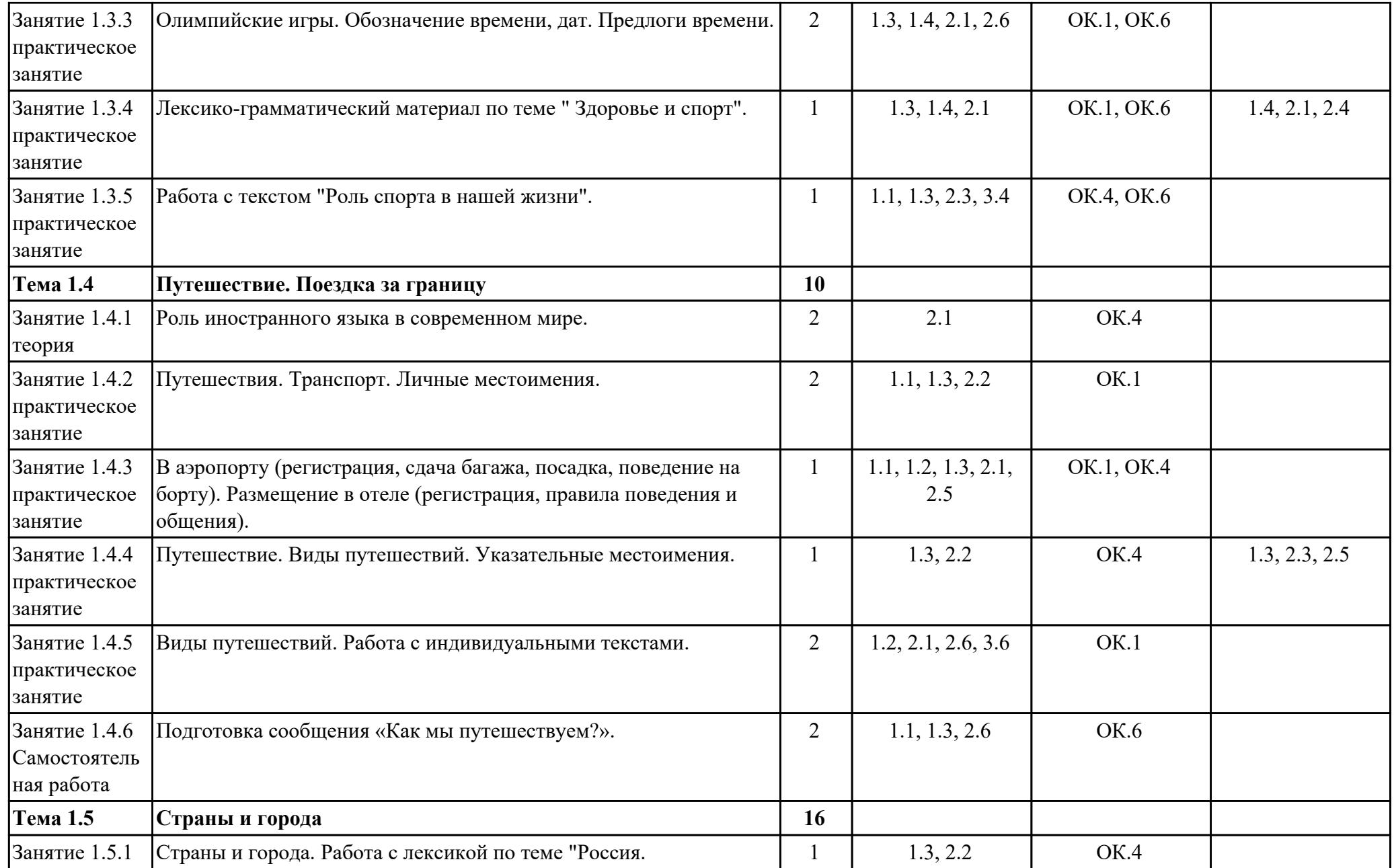

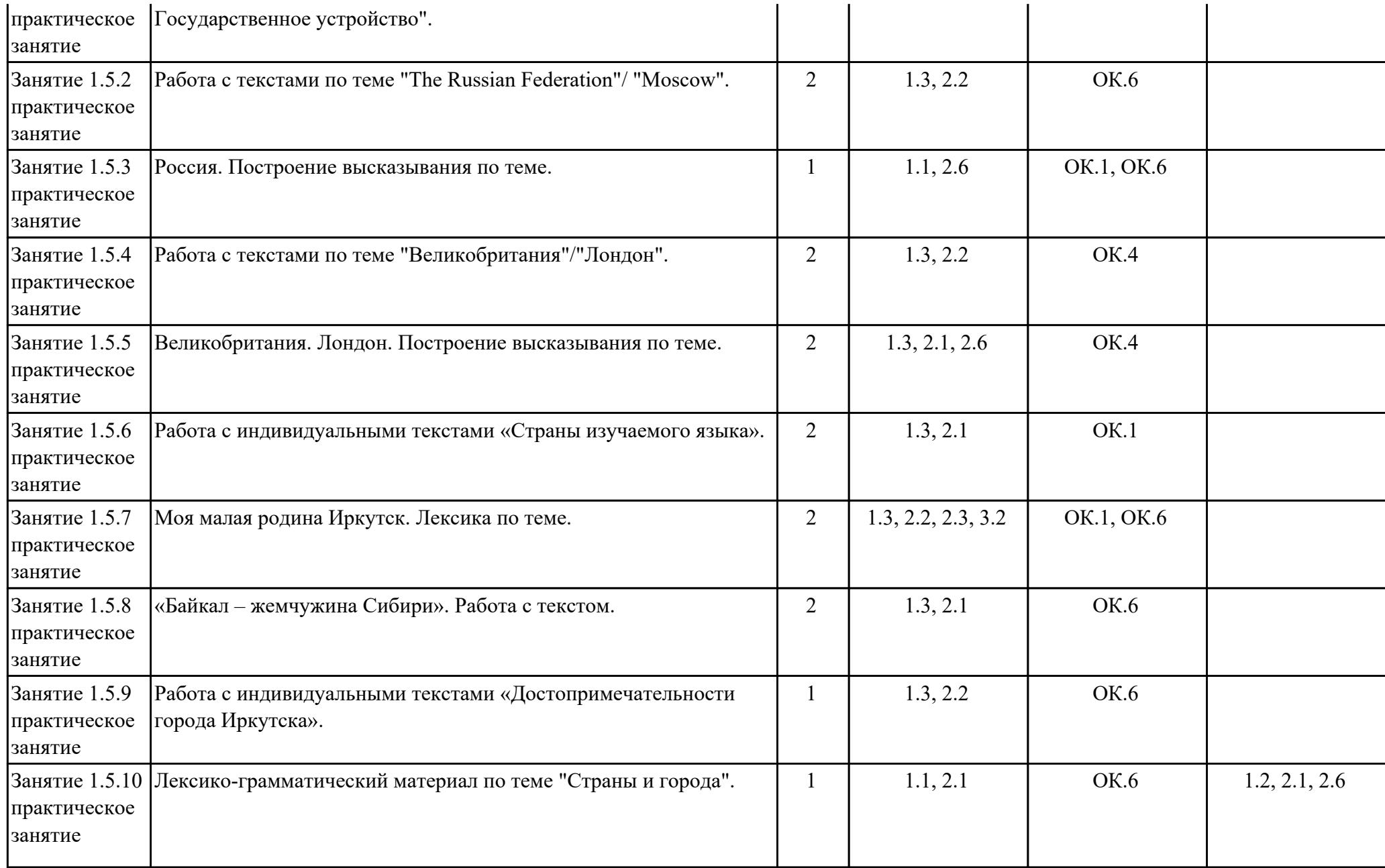

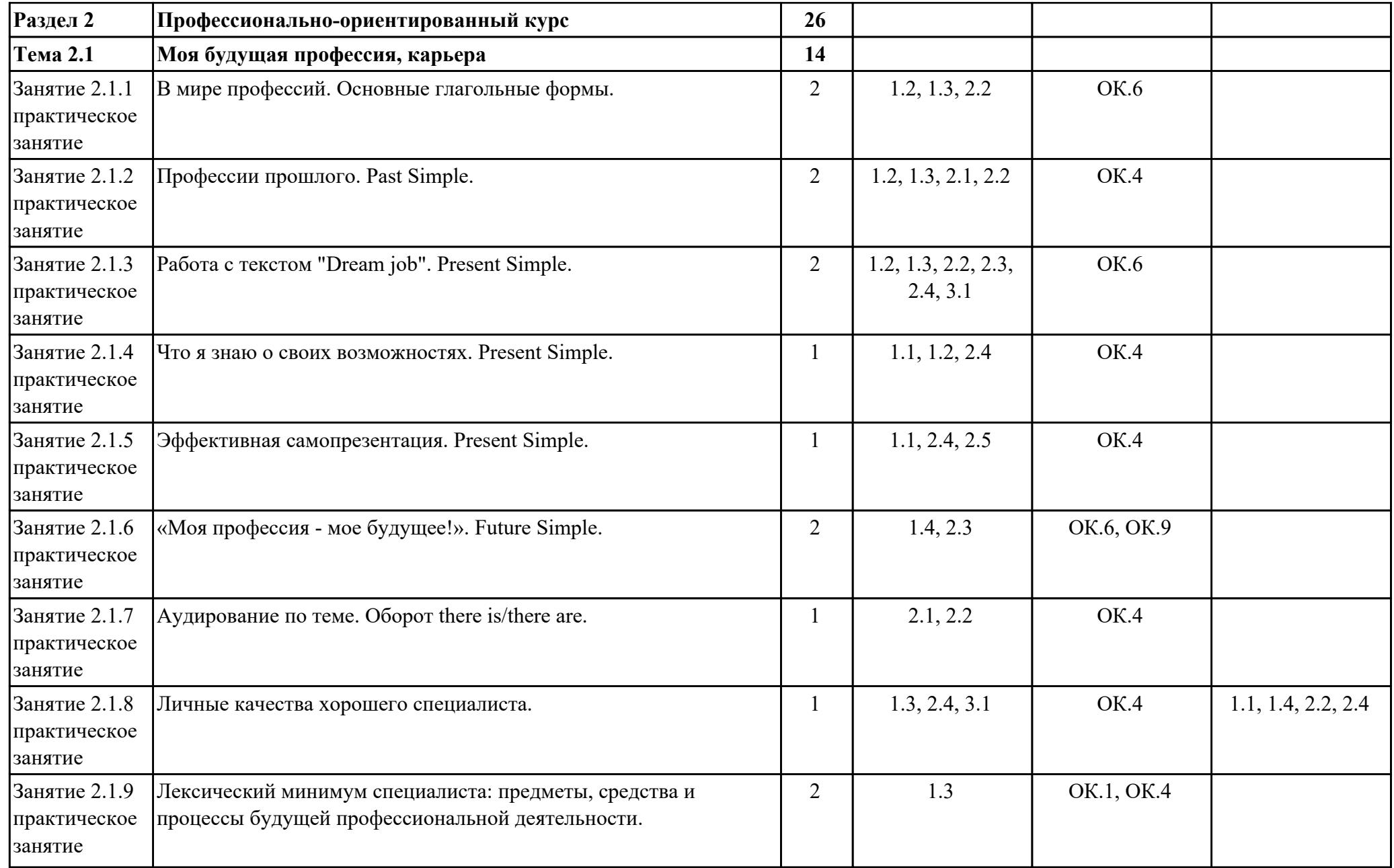

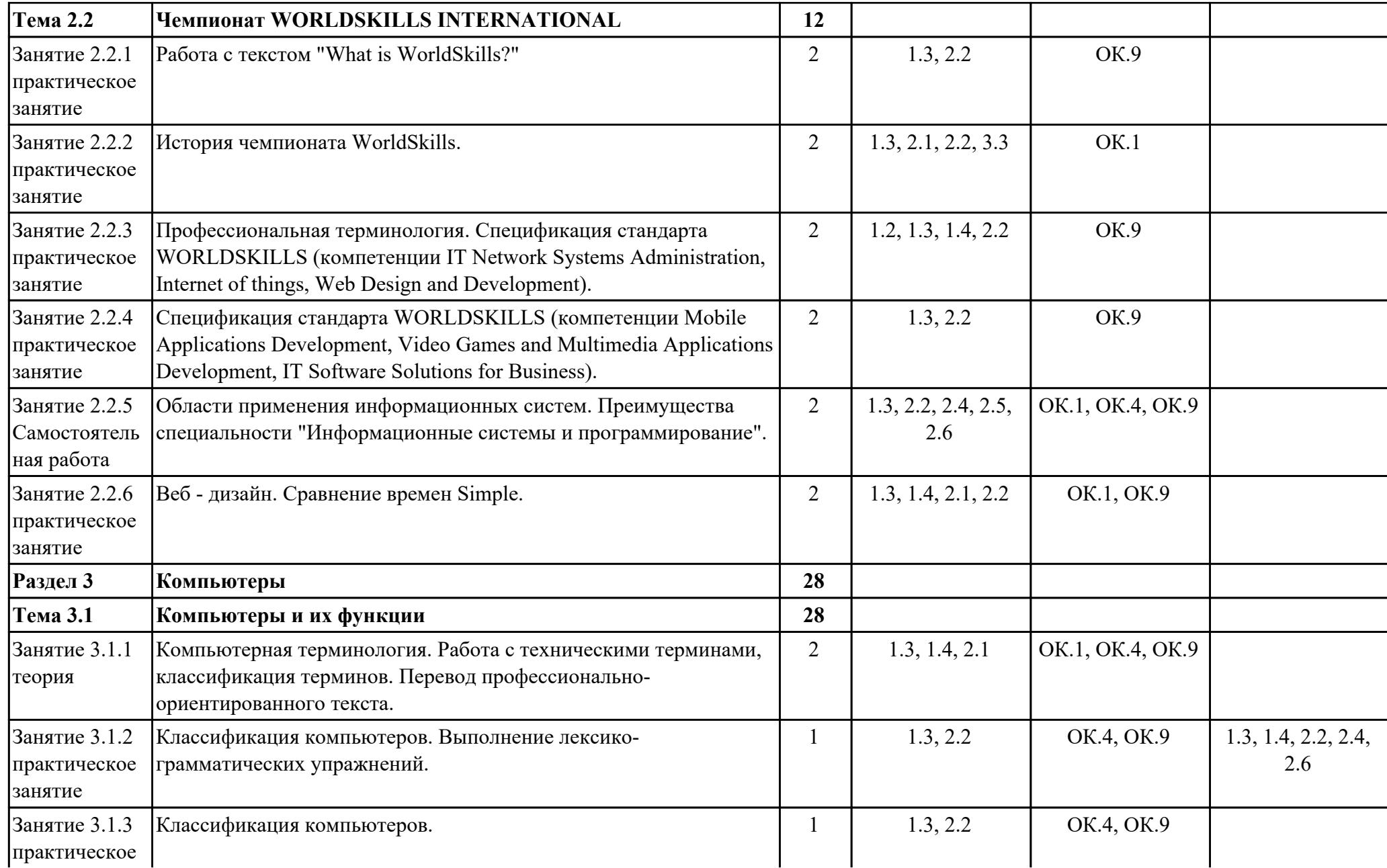

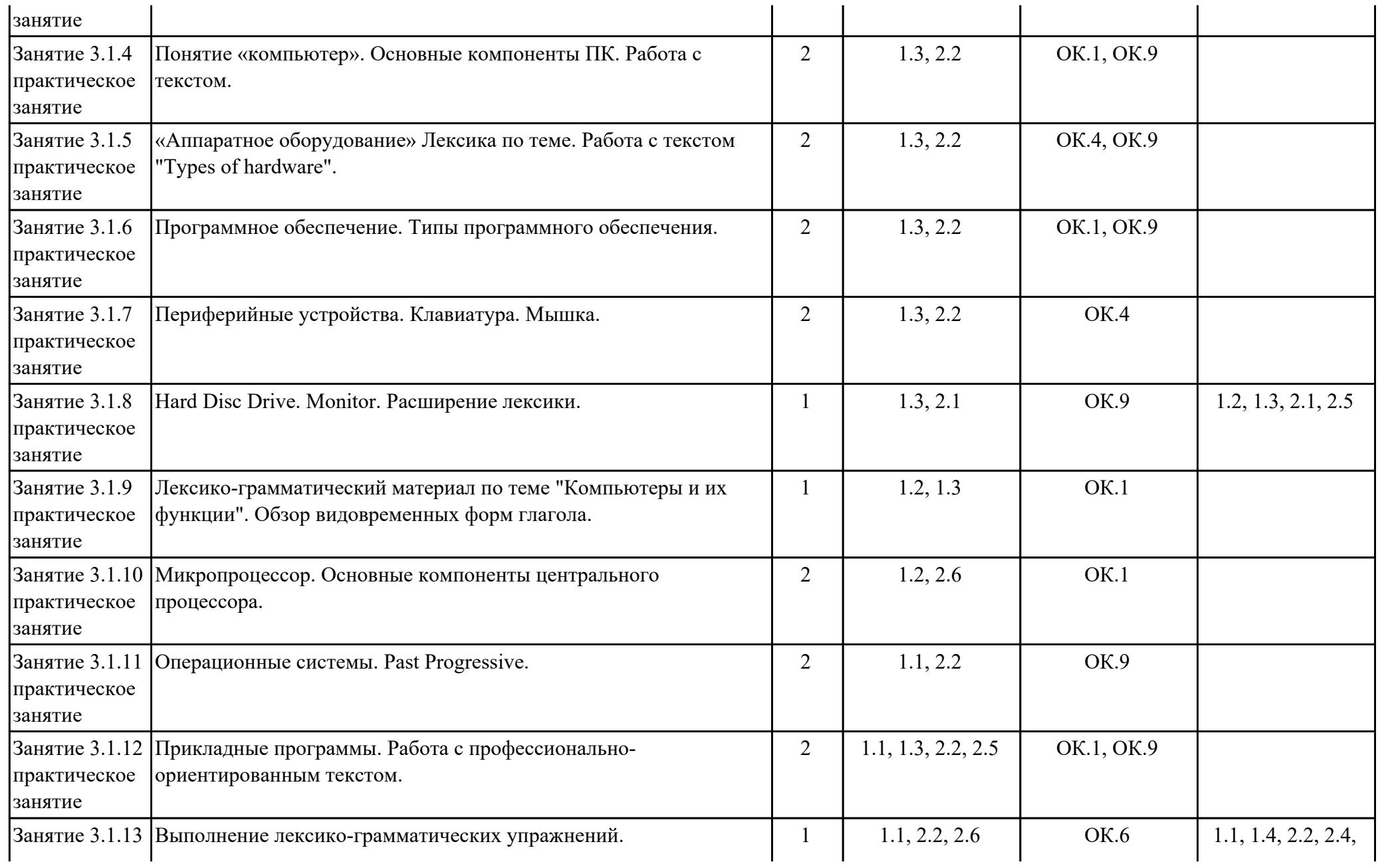

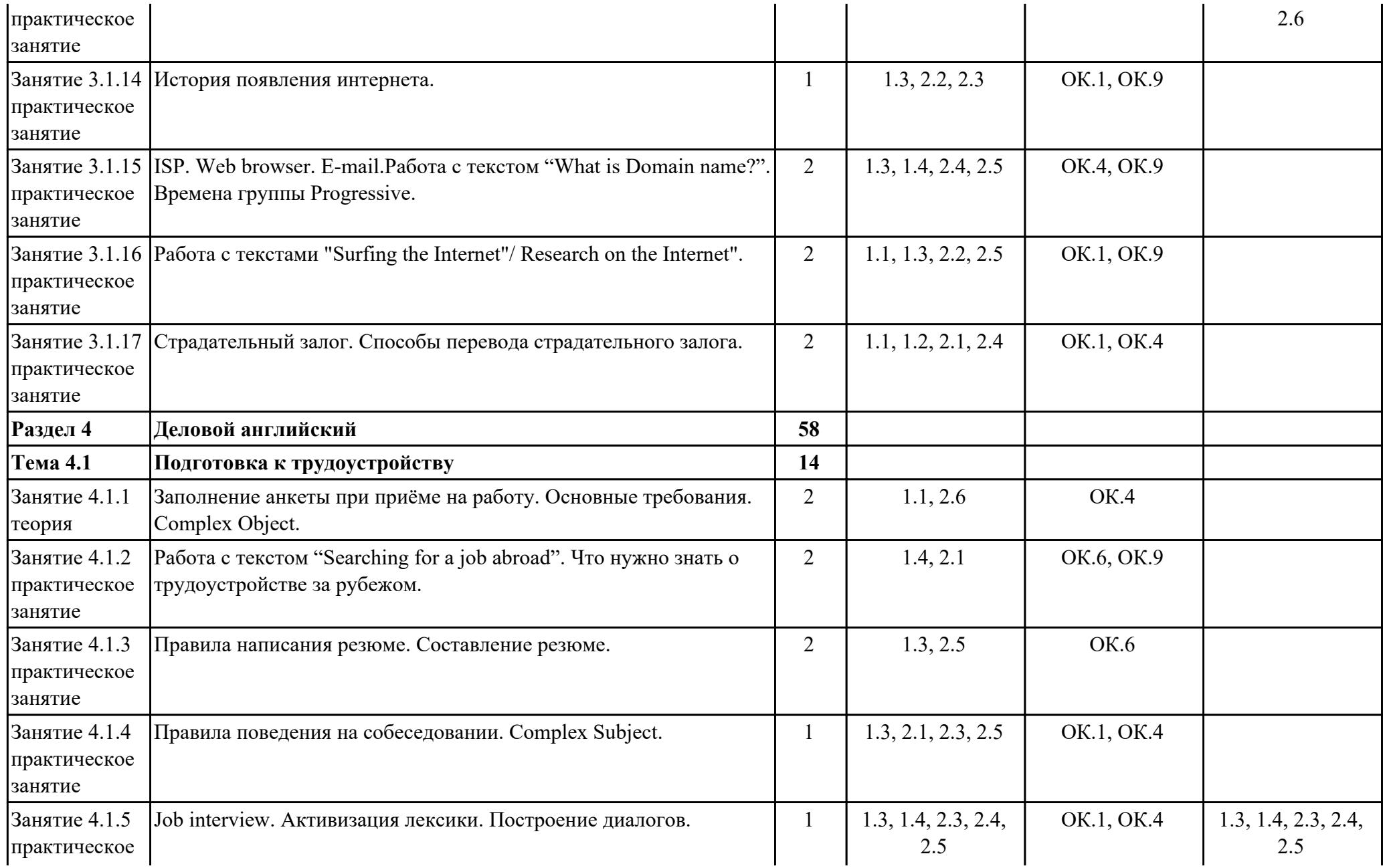

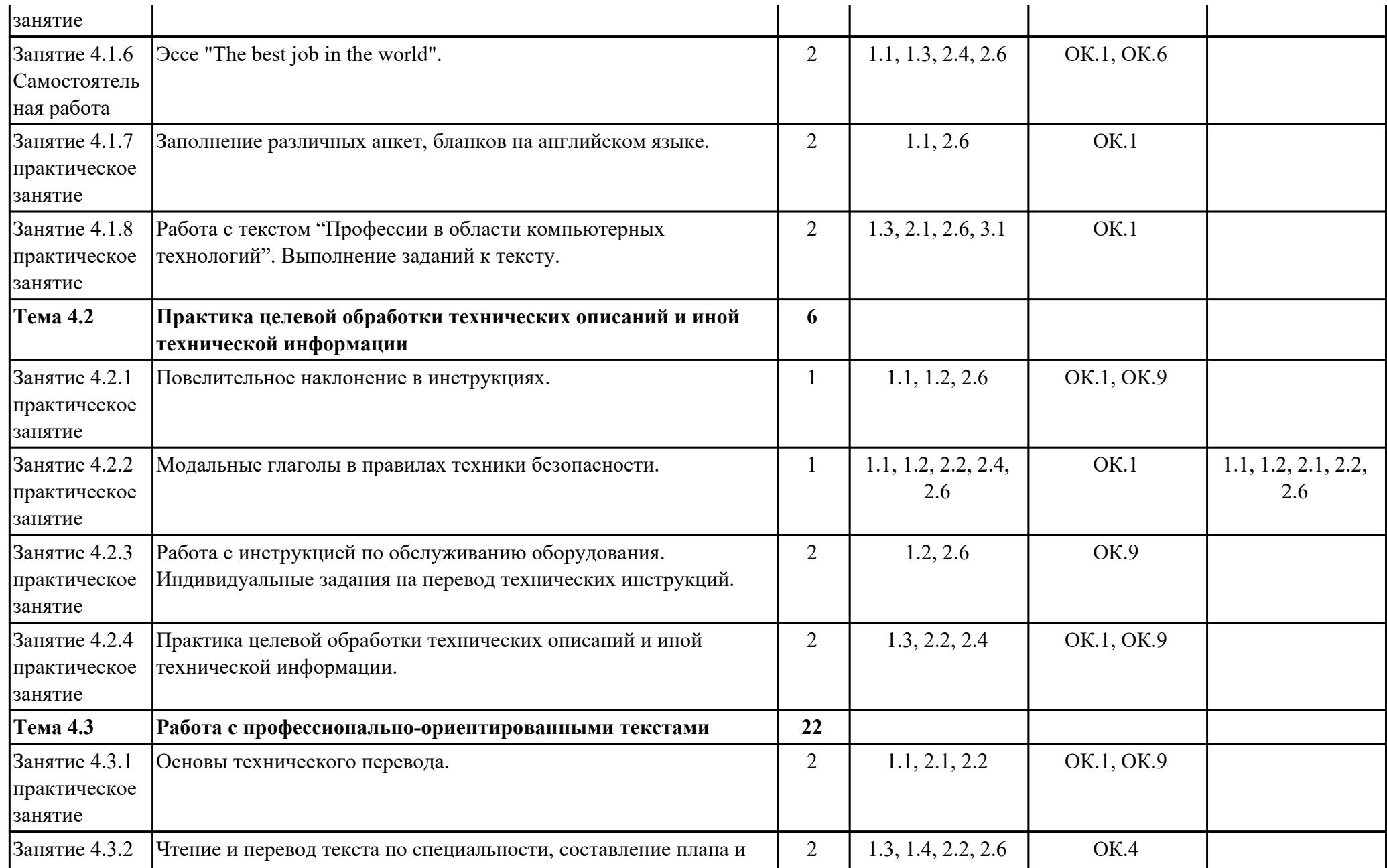

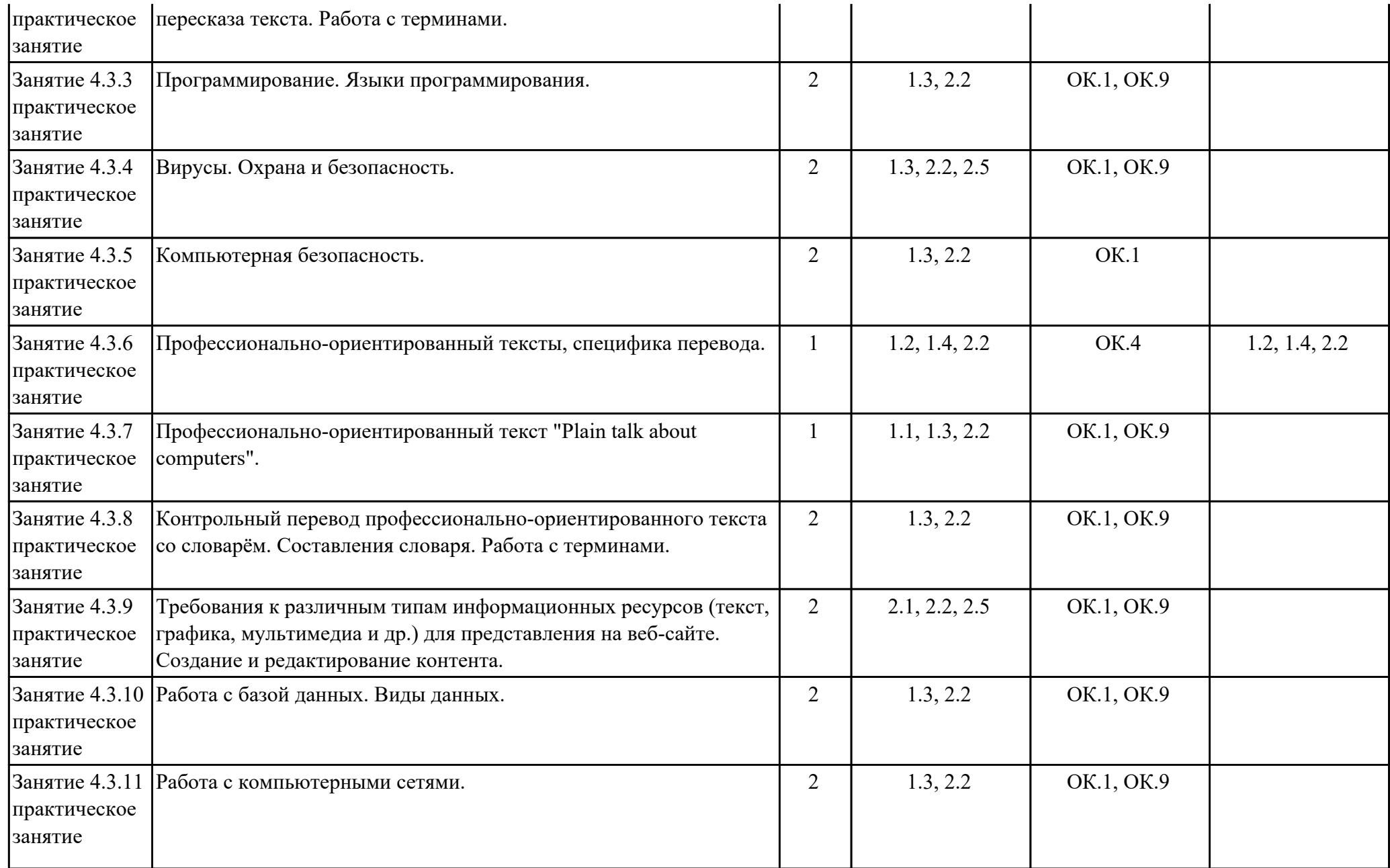

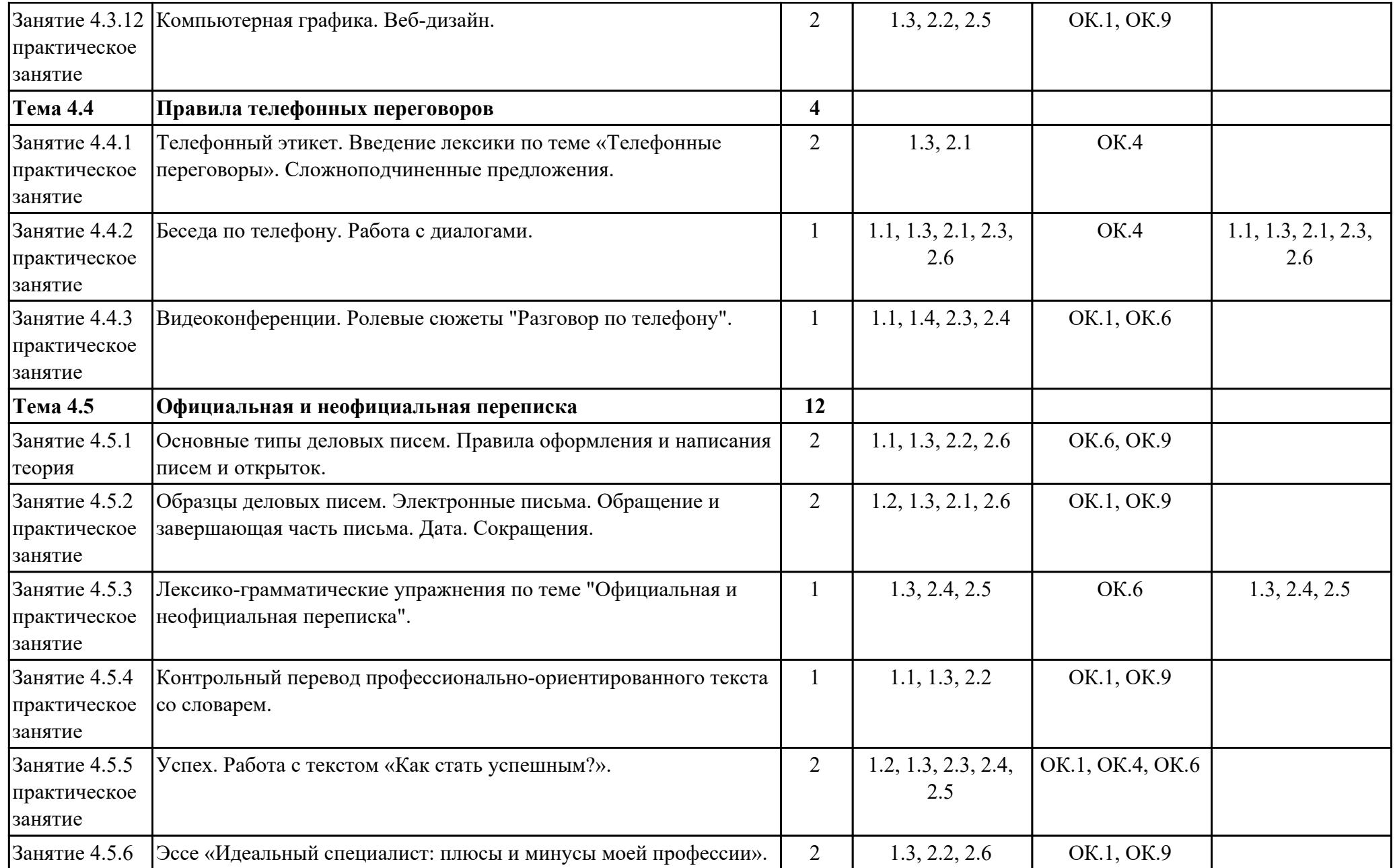

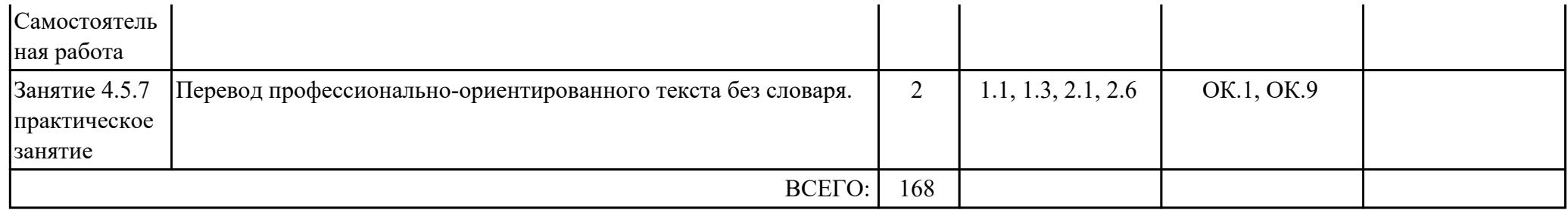

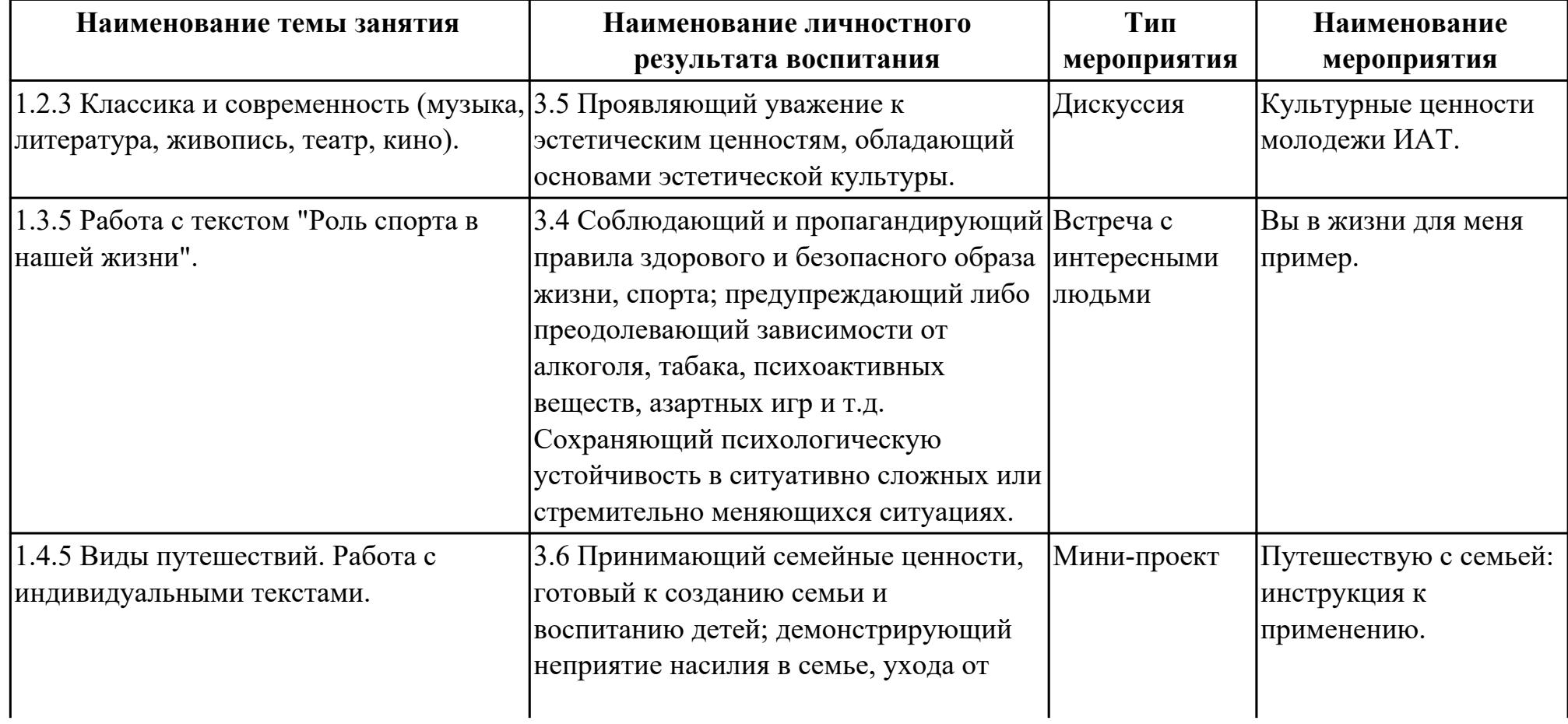

## **2.3. Формирование личностных результатов воспитания**

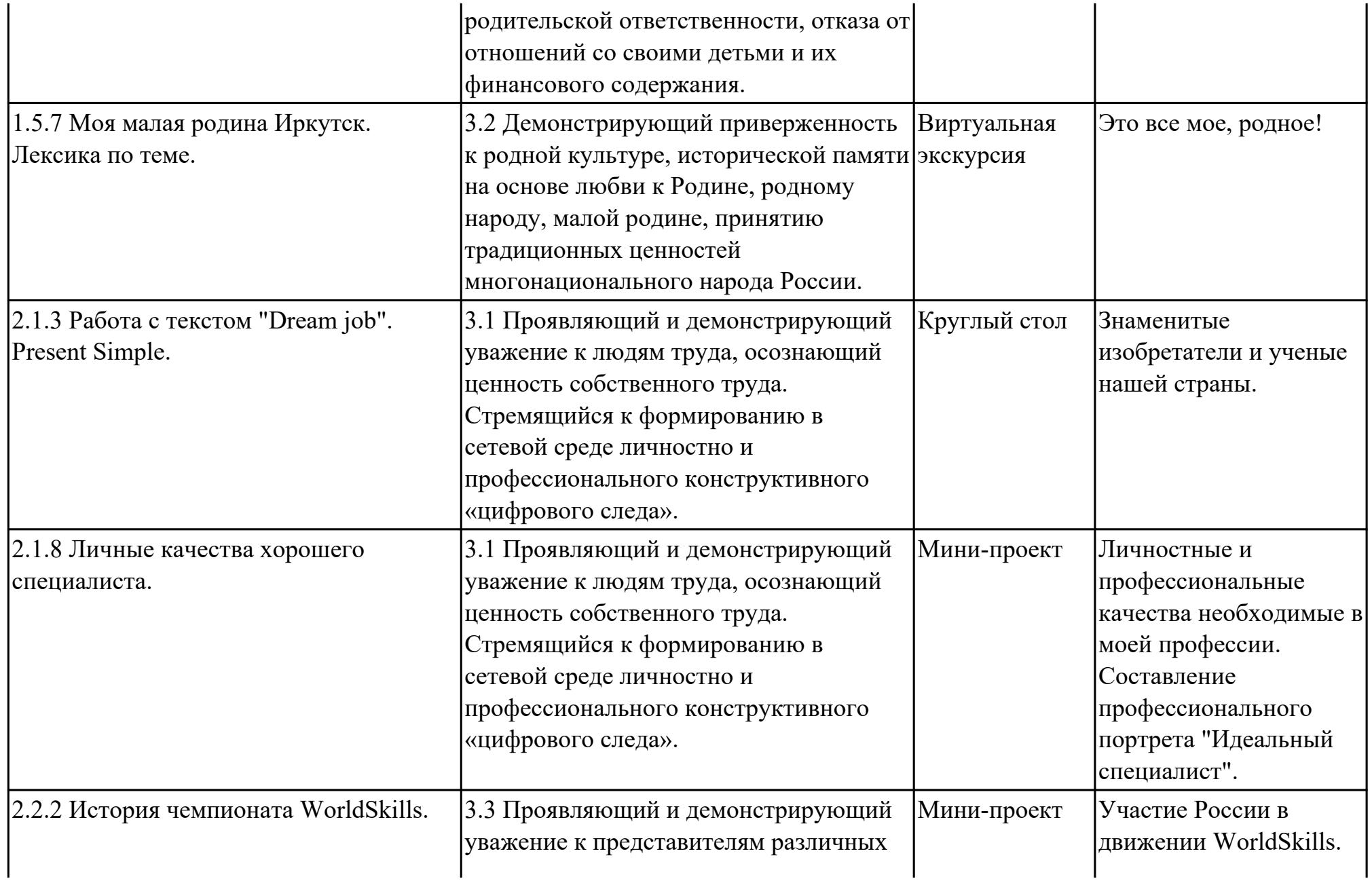

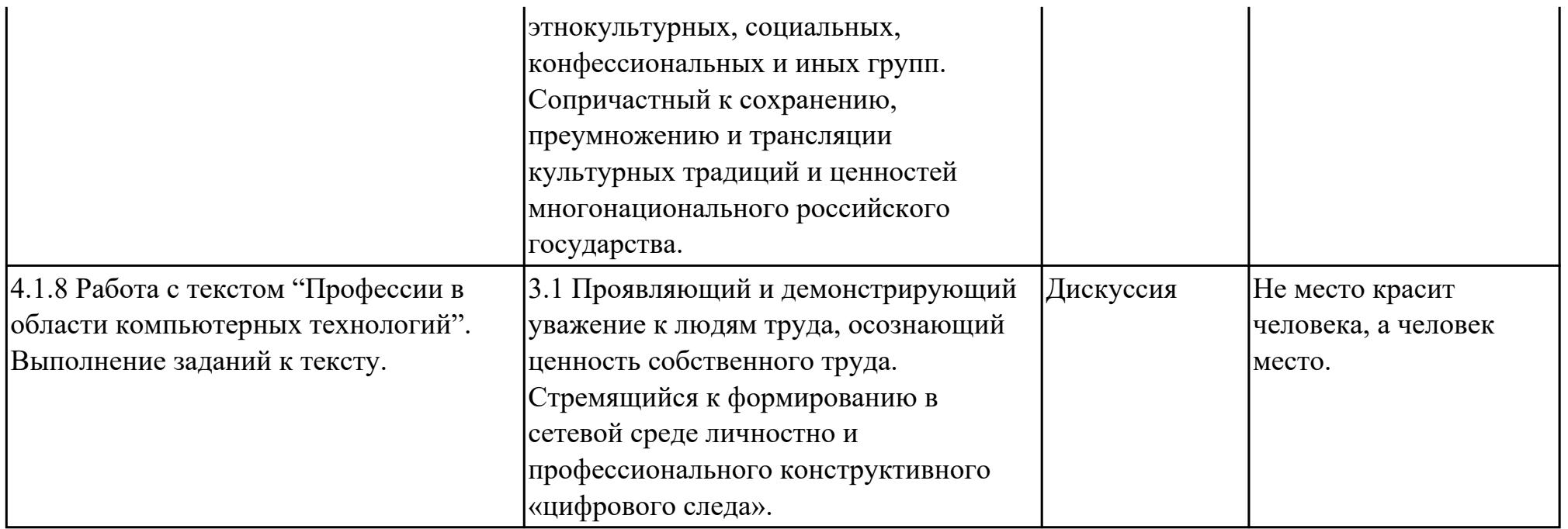

# **2.4 Связь терминов с результатами освоения дисциплины**

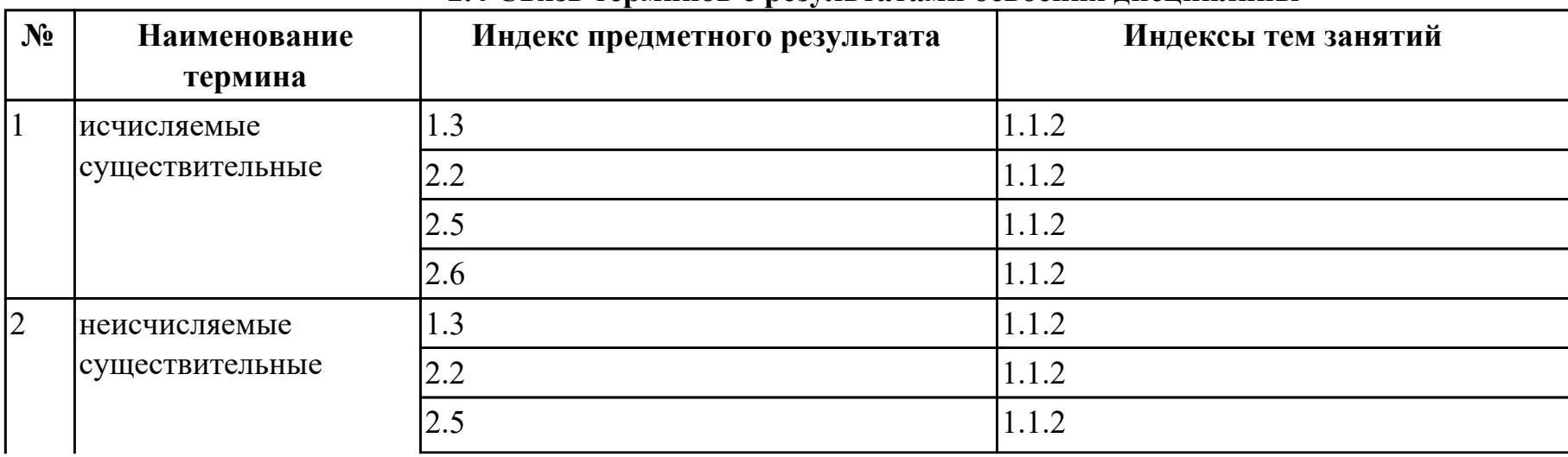

стр. 21 из 51

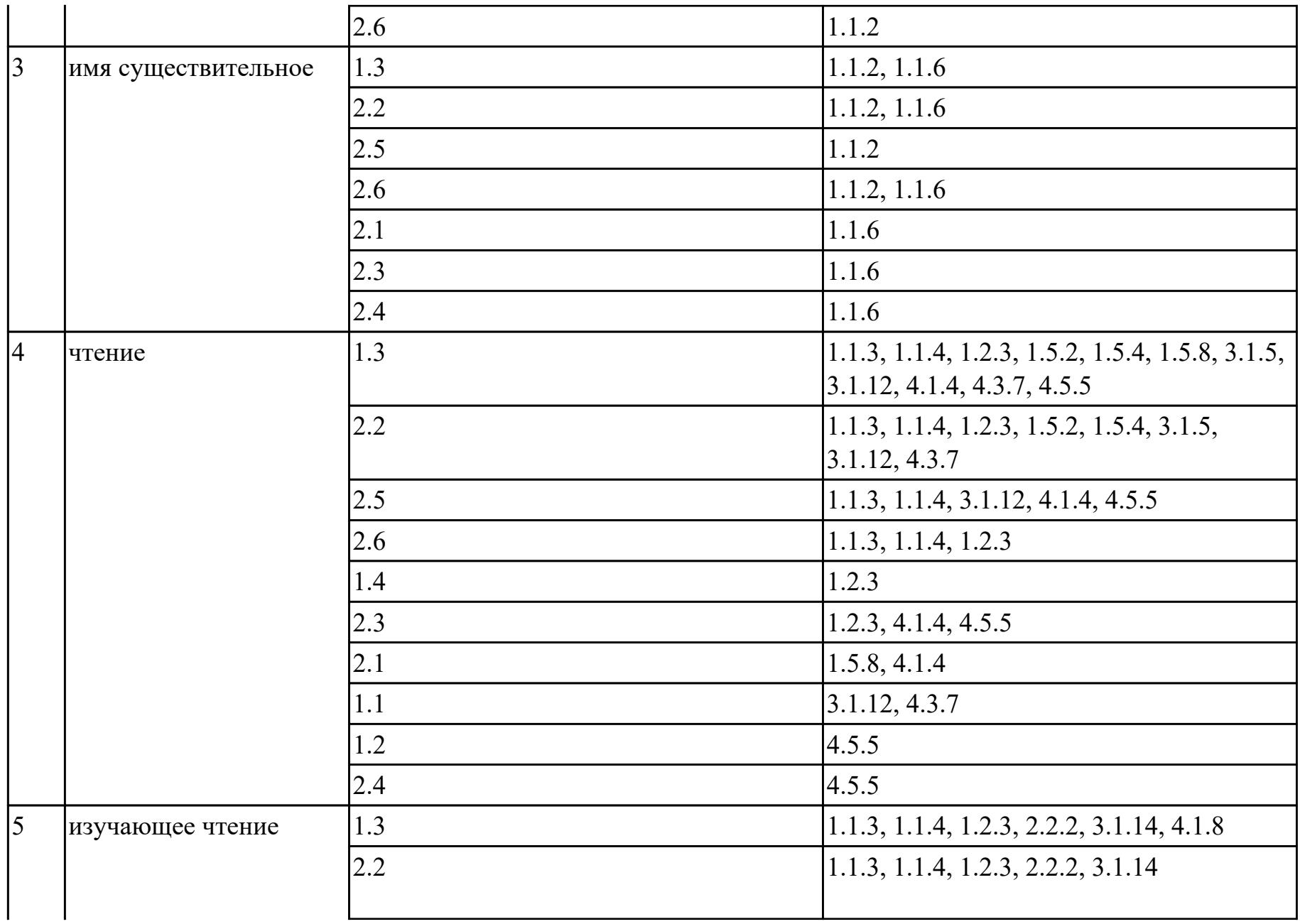

стр. 22 из 51

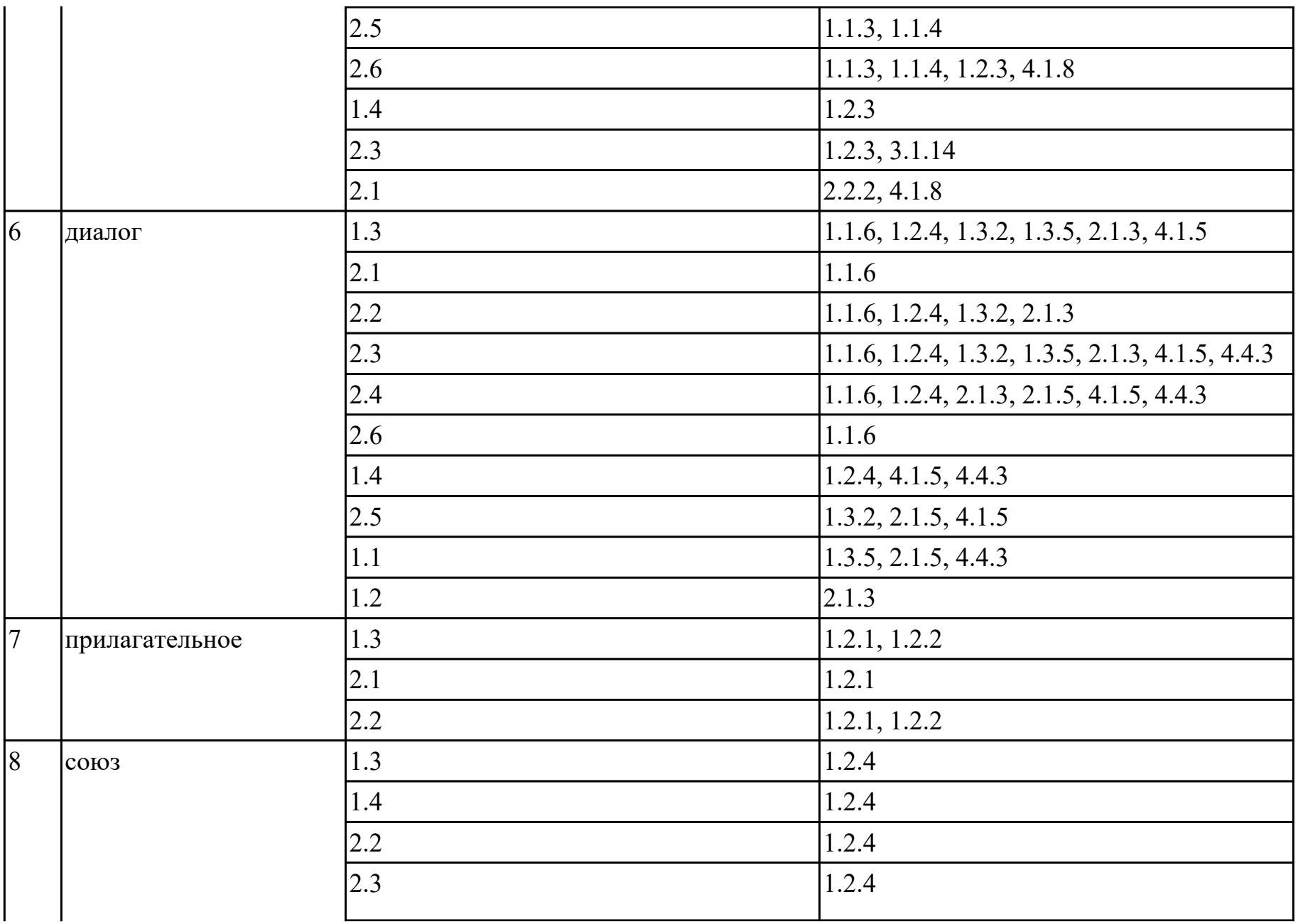

стр. 23 из 51

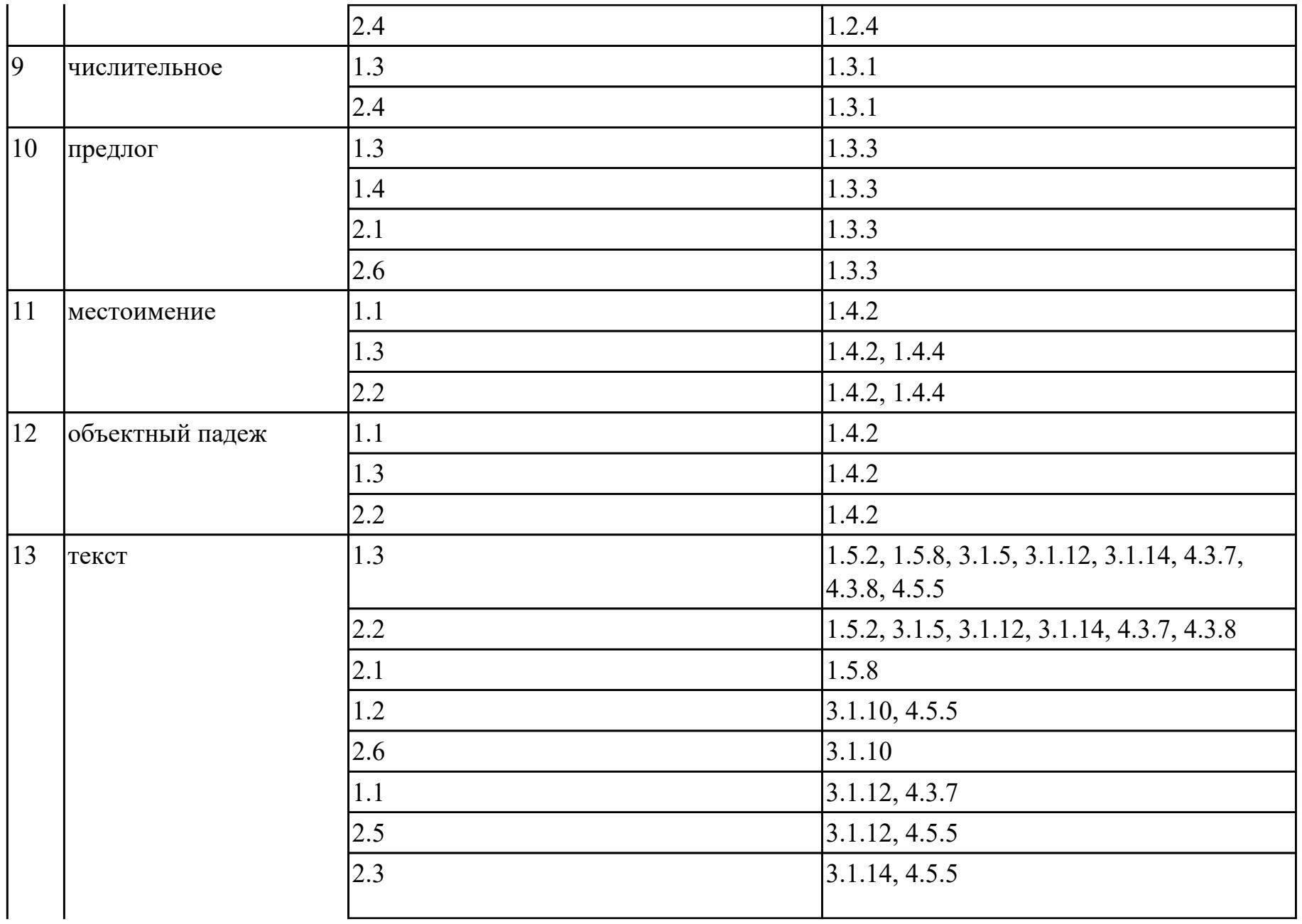

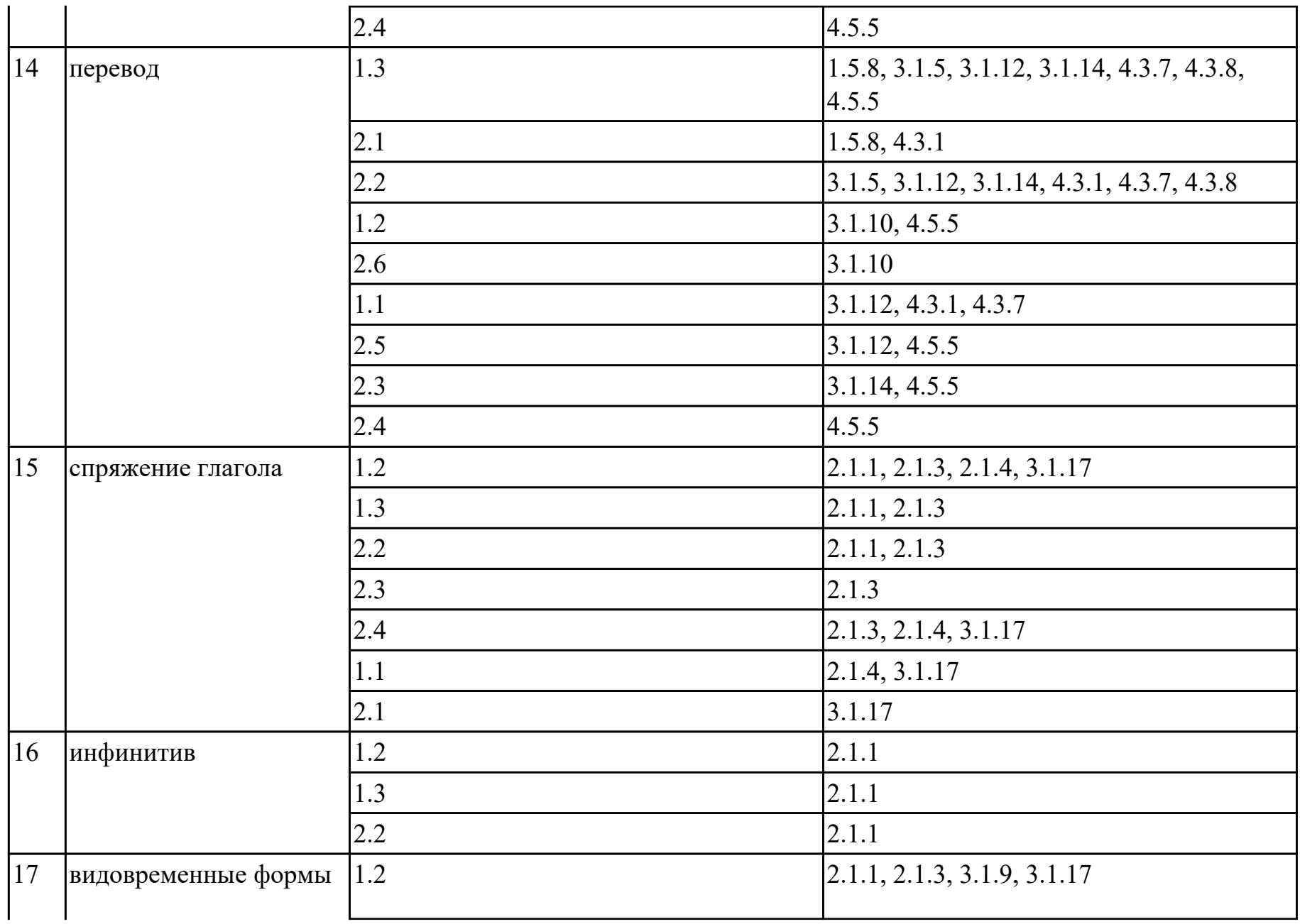

стр. 25 из 51

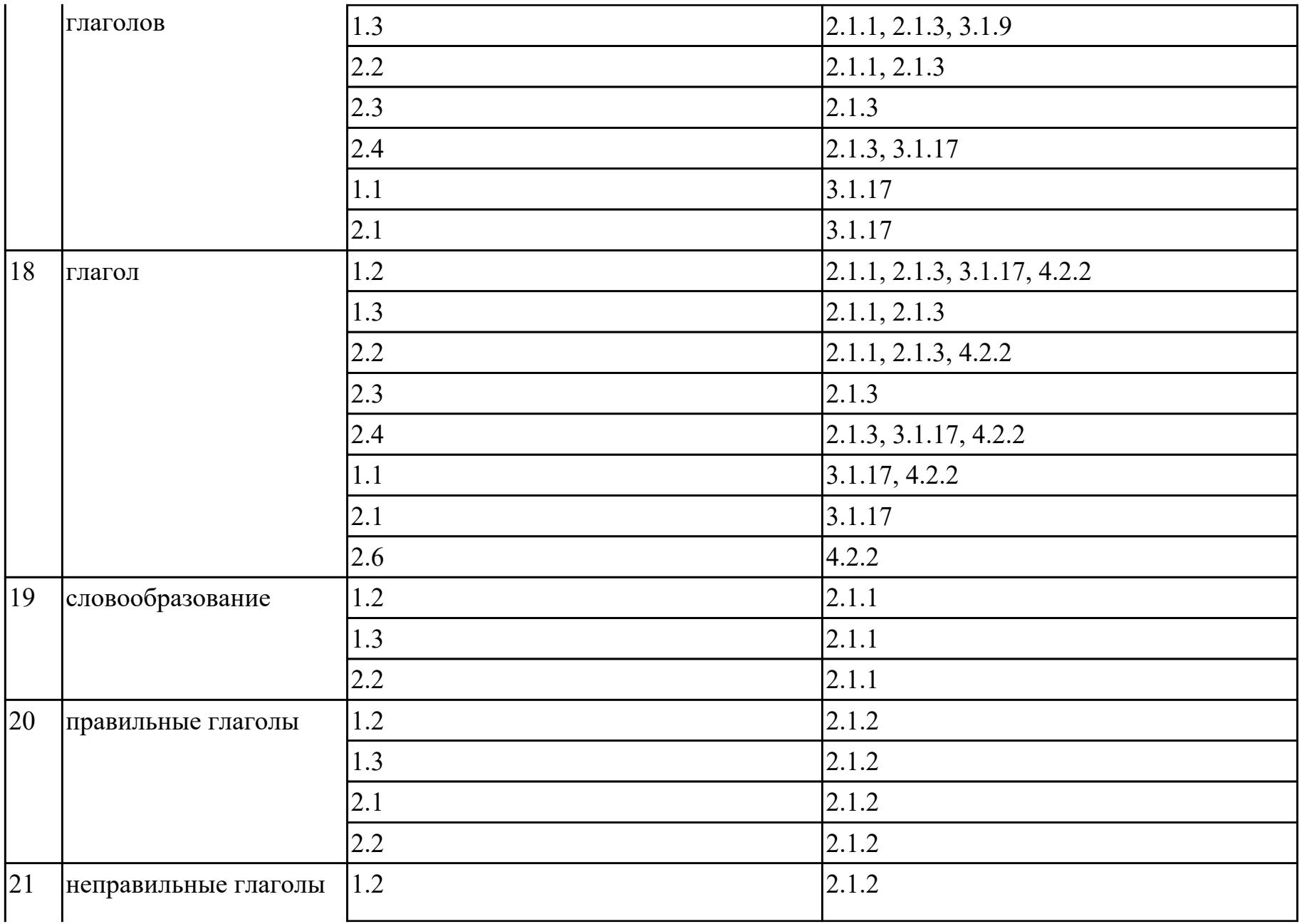

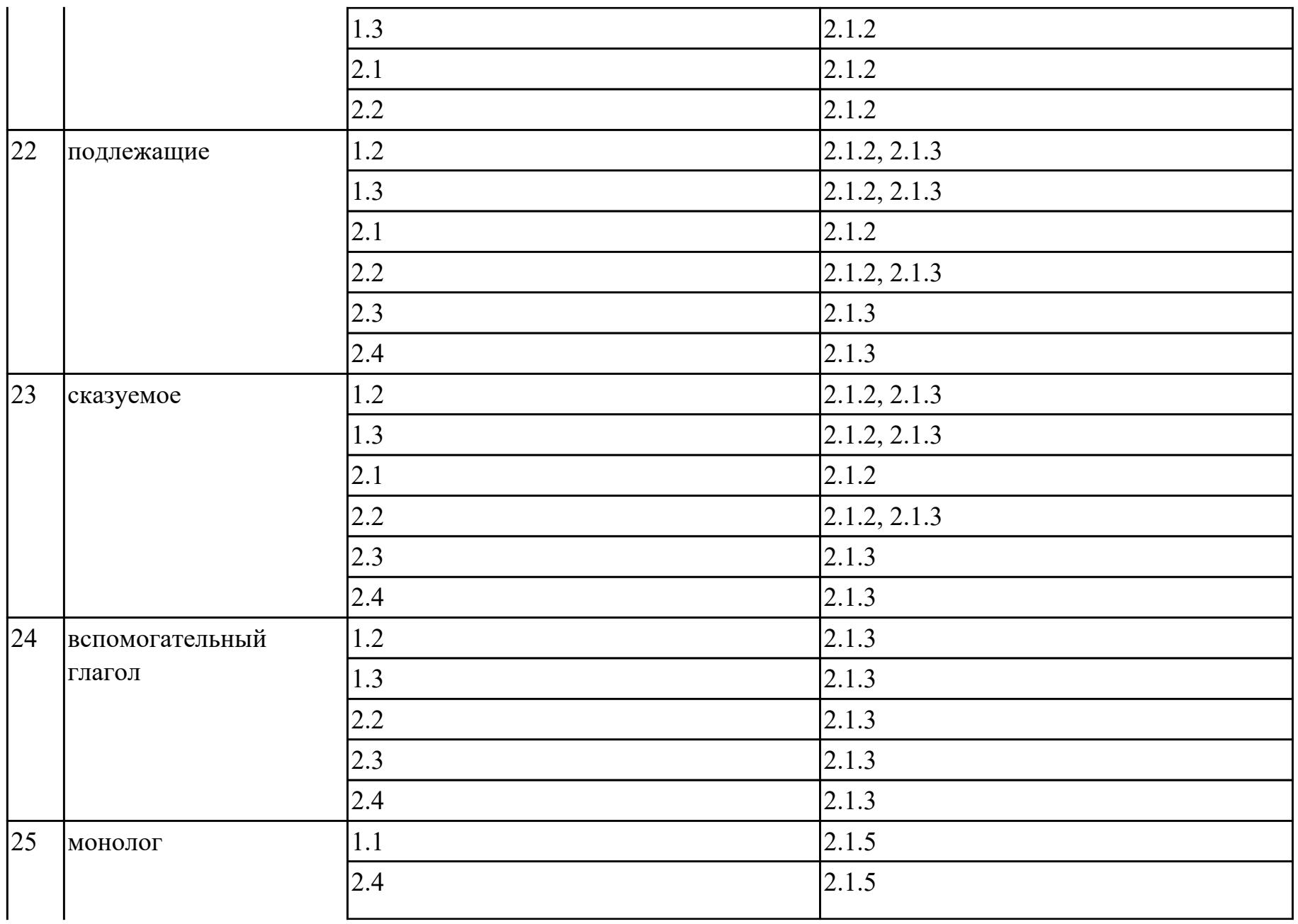

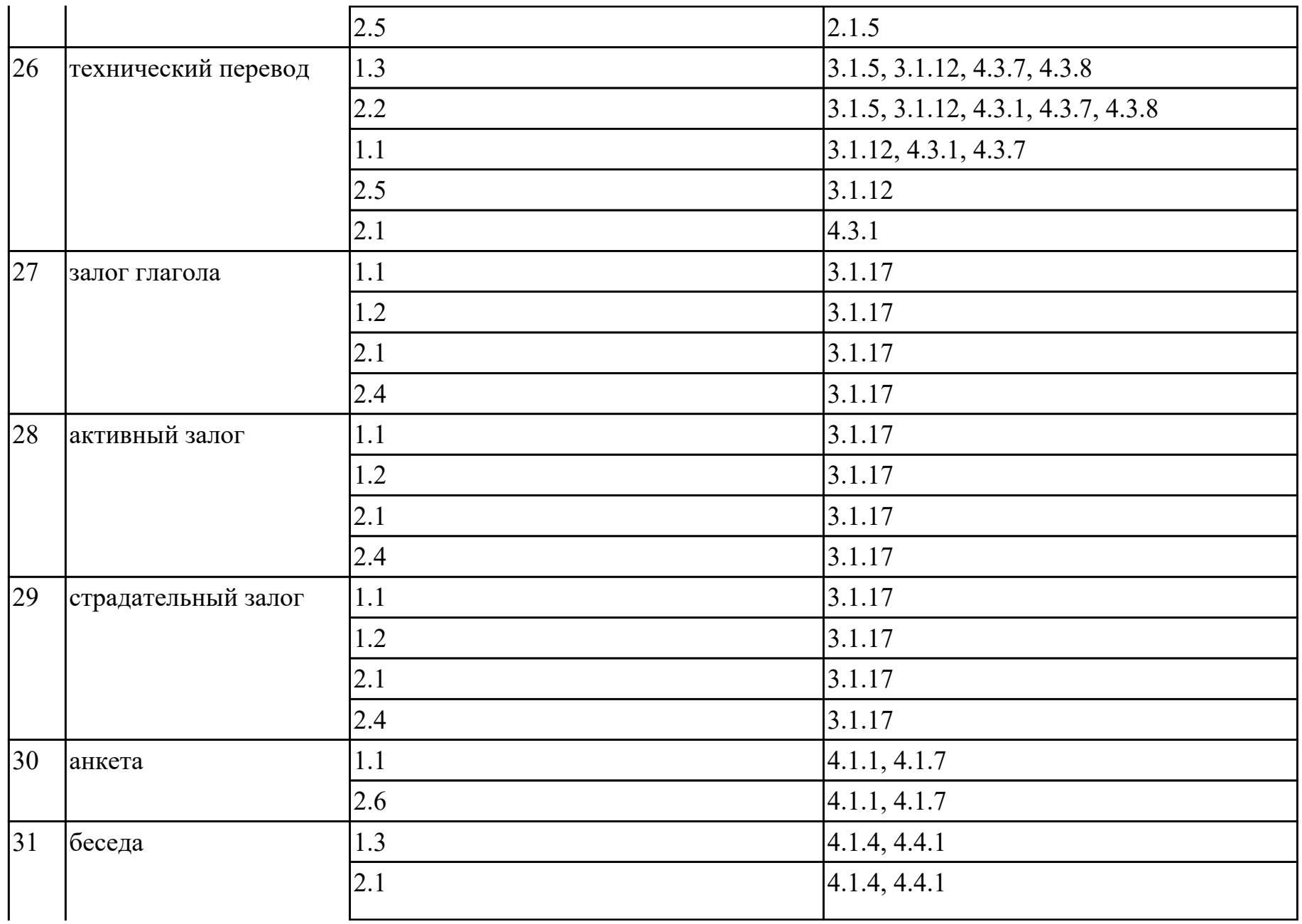

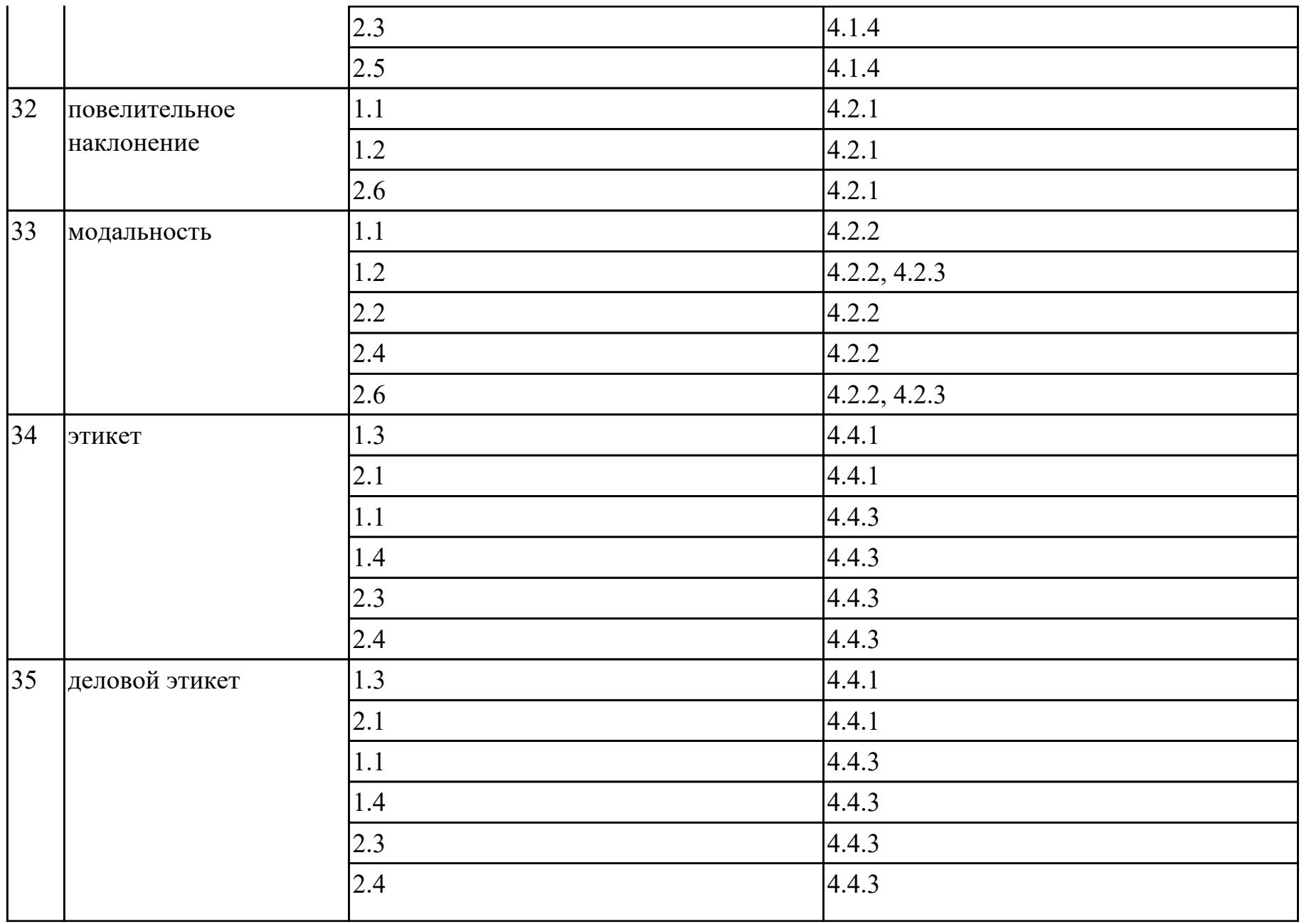

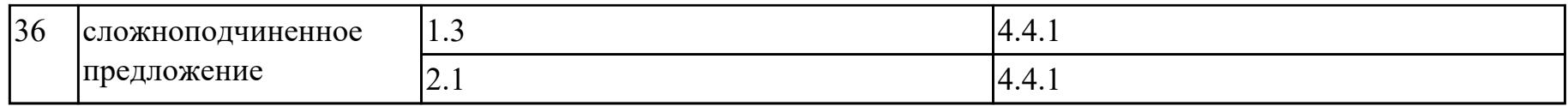

## **3. УСЛОВИЯ РЕАЛИЗАЦИИ РАБОЧЕЙ ПРОГРАММЫ ДИСЦИПЛИНЫ 3.1. Требования к минимальному материально-техническому обеспечению**

Реализация программы дисциплины требует наличия учебного кабинета: Кабинет иностранного языка (лингафонный).

#### **ОБЕСПЕЧЕННОСТЬ ВСЕХ ВИДОВ ЛАБОРАТОРНЫХ РАБОТ И ПРАКТИЧЕСКИХ ЗАНЯТИЙ (далее – ЛПР)**

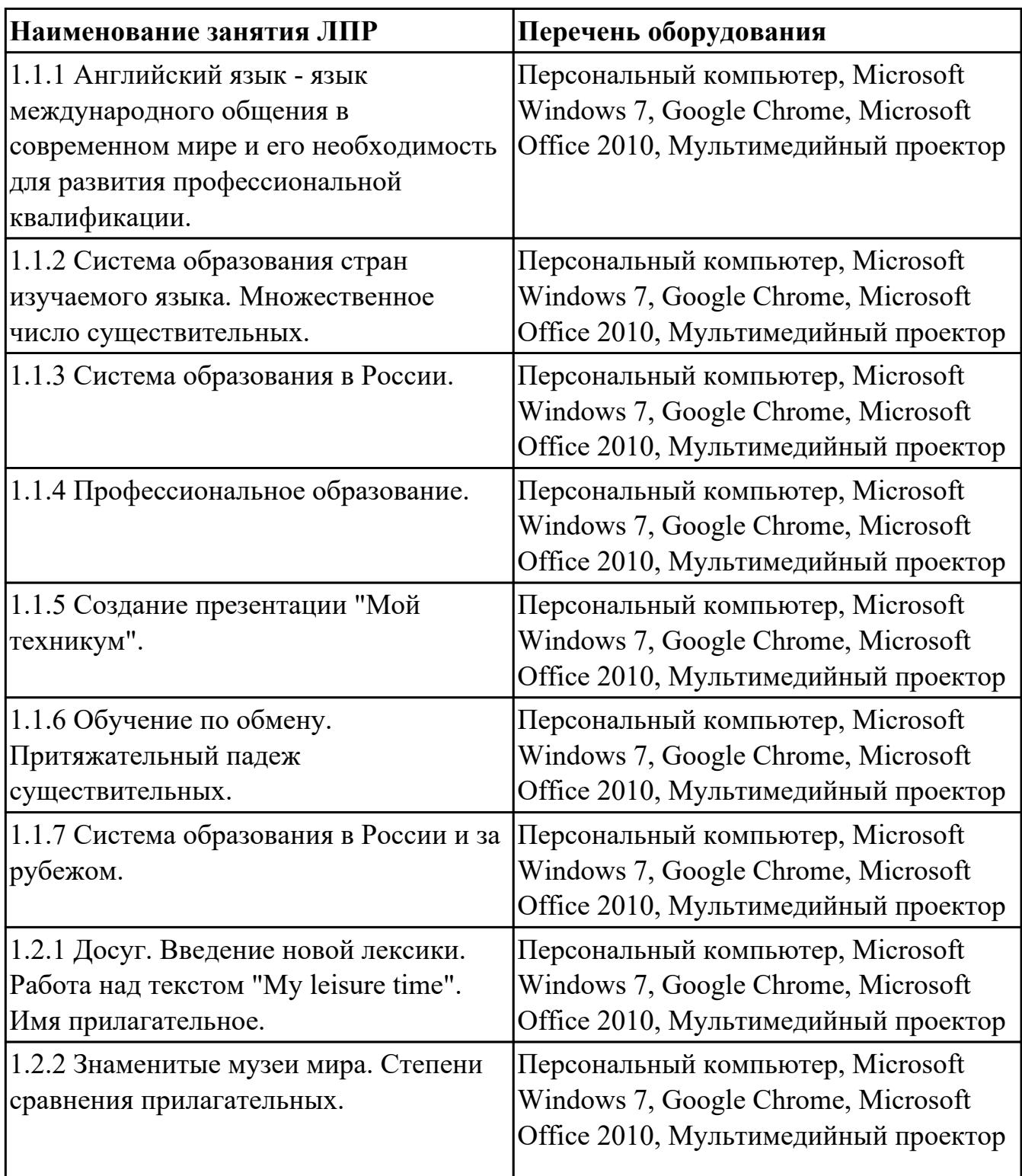

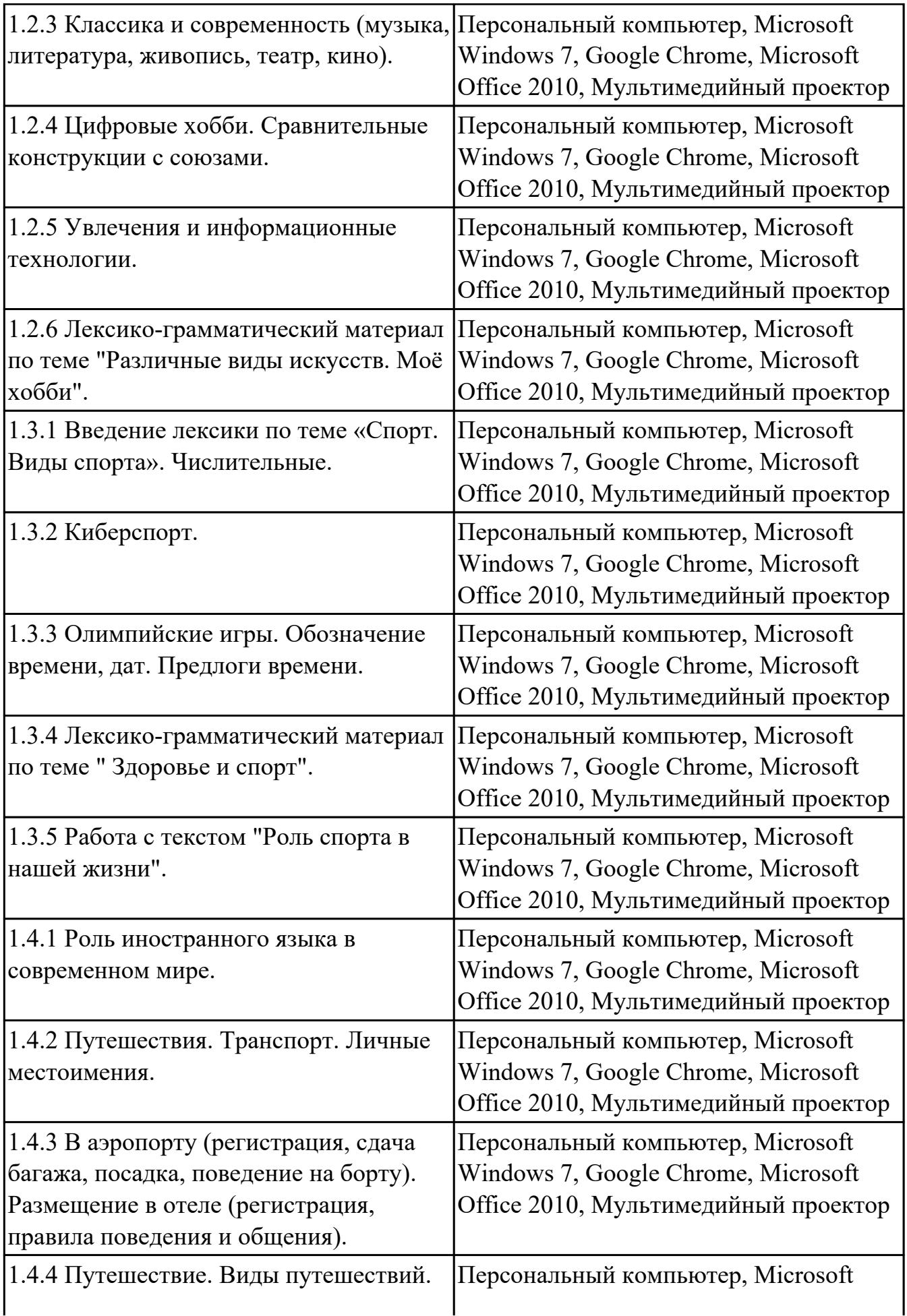

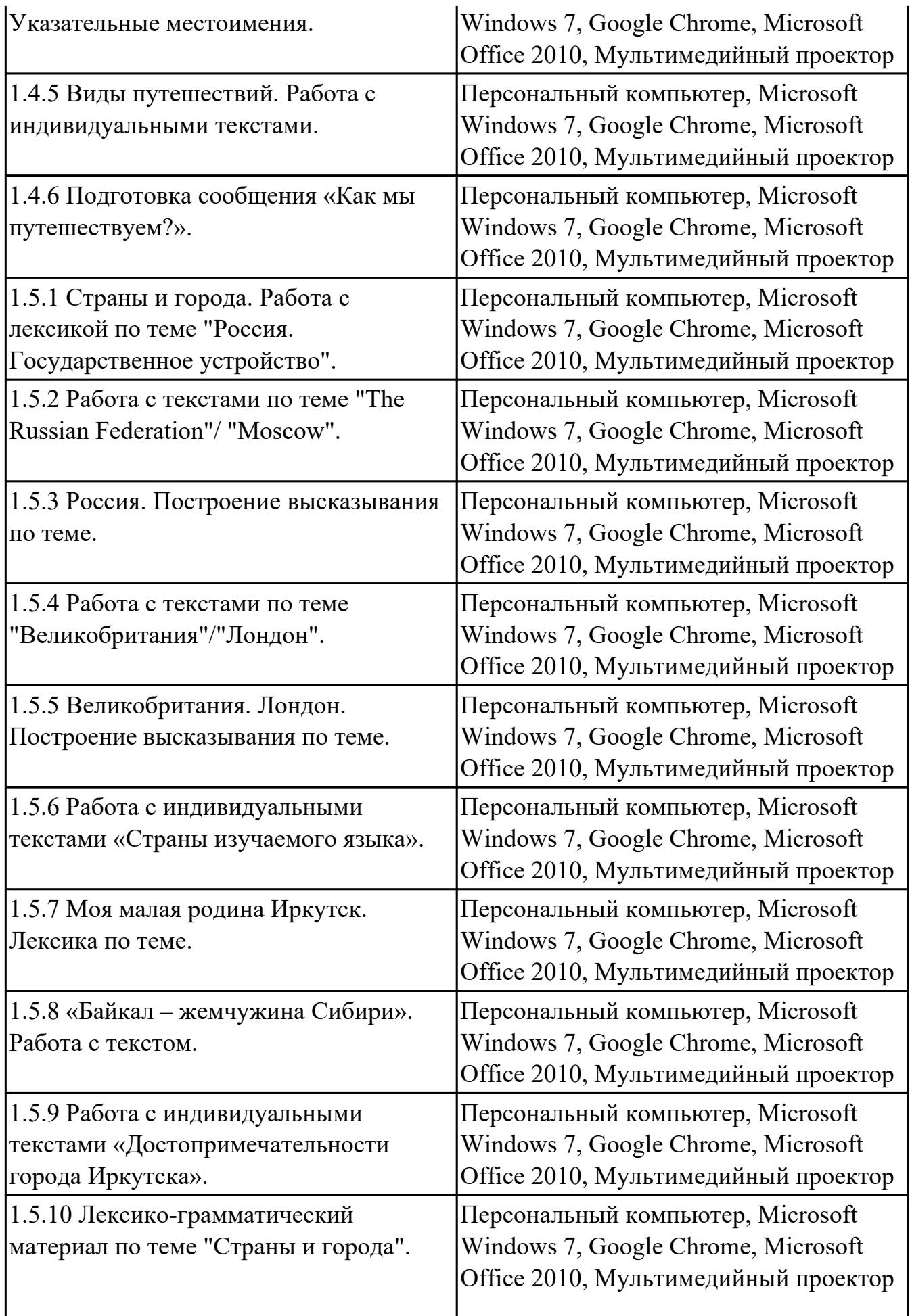

![](_page_33_Picture_191.jpeg)

![](_page_34_Picture_198.jpeg)

![](_page_35_Picture_202.jpeg)

![](_page_36_Picture_192.jpeg)

![](_page_37_Picture_191.jpeg)

![](_page_38_Picture_193.jpeg)

## **3.2. Информационное обеспечение обучения**

Перечень рекомендуемых учебных, учебно-методических печатных и/или электронных изданий, нормативных и нормативно-технических документов

![](_page_38_Picture_194.jpeg)

![](_page_39_Picture_153.jpeg)

![](_page_40_Picture_85.jpeg)

### **4. КОНТРОЛЬ И ОЦЕНКА РЕЗУЛЬТАТОВ ОСВОЕНИЯ ДИСЦИПЛИНЫ**

Контроль и оценка результатов освоения дисциплины проводится на основе заданий и критериев их оценивания, представленных в фондах оценочных средств по дисциплине ОГСЭ.04 Иностранный язык в профессиональной деятельности. Фонды оценочных средств содержат контрольно-оценочные средства для проведения текущего контроля успеваемости, промежуточной аттестации.

#### **4.1. Текущий контроль успеваемости**

Текущий контроль успеваемости осуществляется преподавателем в процессе проведения теоретических занятий, практических занятий, лабораторных работ, курсового проектирования.

![](_page_41_Picture_150.jpeg)

![](_page_42_Picture_155.jpeg)

**Методы и формы:** Письменный опрос (Опрос)

![](_page_43_Picture_170.jpeg)

![](_page_44_Picture_154.jpeg)

![](_page_45_Picture_157.jpeg)

![](_page_46_Picture_149.jpeg)

# **4.2. Промежуточная аттестация**

![](_page_46_Picture_150.jpeg)

![](_page_46_Picture_151.jpeg)

стр. 47 из 51

![](_page_47_Picture_176.jpeg)

# **Методы и формы:** Контрольная работа (Опрос)

![](_page_47_Picture_177.jpeg)

![](_page_48_Picture_169.jpeg)

![](_page_48_Picture_170.jpeg)

#### **Методы и формы:** Письменный опрос (Опрос)

#### **Описательная часть:** выполнить одно теоретическое и одно практическое задание

![](_page_48_Picture_171.jpeg)

![](_page_49_Picture_162.jpeg)

![](_page_49_Picture_163.jpeg)

![](_page_49_Picture_164.jpeg)

# **Методы и формы:** Контрольная работа (Опрос)

**Описательная часть:** выполнить одно теоретическое и одно практическое задание

![](_page_49_Picture_165.jpeg)

![](_page_50_Picture_93.jpeg)

## **4.3. Критерии и нормы оценки результатов освоения дисциплины**

Для каждой дидактической единицы представлены показатели оценивания на «3», «4», «5» в фонде оценочных средств по дисциплине. Оценка «2» ставится в случае, если обучающийся полностью не выполнил задание, или выполненное задание не соответствует показателям на оценку «3».